REGIONE PIEMONTE BU29 18/07/2013

## Deliberazione della Giunta Regionale 25 giugno 2013, n. 26-6009 **Approvazione dell'attuazione dei Percorsi Attuativi di Certificabilita' secondo le modalita' e le tempistiche previste dall'articolo 3, commi 3 e 4 del decreto del Ministero della Salute del 17 settembre 2012.**

A relazione del Vicepresidente Pichetto Fratin:

Visto l'articolo 1, comma 291 della legge 23 dicembre 2005, n. 266, che dispone che "con decreto del Ministro della salute, di concerto con il Ministro dell'economia e delle finanze e d'intesa con la Conferenza permanente per i rapporti tra lo Stato, le regioni e le province autonome di Trento e di Bolzano, sono definiti i criteri e le modalità di certificazione dei bilanci delle aziende sanitarie locali, delle aziende ospedaliere, degli istituti di ricovero e cura, degli istituti zooprofilattici sperimentali e delle aziende ospedaliere universitarie".

Visto il decreto legislativo 23 giugno 2011, n. 118, recante "Disposizioni in materia di armonizzazione dei sistemi contabili e degli schemi di bilancio delle Regioni, degli enti locali e dei loro organismi, a norma degli articoli 1 e 2 della legge 5 maggio 2009, n. 42", e in particolare il Titolo II, recante "Principi contabili generali e applicati per il settore sanitario", nell'ambito del quale è disciplinata, fra l'altro, l'implementazione e la tenuta della contabilità di tipo economicopatrimoniale, nonché l'obbligo di redazione del bilancio d'esercizio della gestione sanitaria accentrata e del bilancio sanitario consolidato regionale.

Visto l'articolo 11 del Patto per la salute 2010-2012 che prevede, tra l'altro, che le regioni e le province autonome si impegnano, anche in relazione all'attuazione del federalismo fiscale, ad avviare le procedure per perseguire la certificabilità dei bilanci, attraverso un percorso che dovrà garantire l'accertamento della qualità delle procedure amministrativo – contabili sottostanti alla corretta contabilizzazione dei fatti aziendali, nonché la qualità dei dati contabili.

Visto decreto del Ministro della salute adottato di concerto con il Ministro dell'economia e delle finanze 18 gennaio 2011, pubblicato nella Gazzetta Ufficiale 17 febbraio 2011 serie generale n. 39, S.O. n. 42, recante "Disposizioni in materia di valutazione straordinaria delle procedure amministrativo-contabili necessarie ai fini della certificazione dei bilanci delle aziende sanitarie locali, delle aziende ospedaliere, degli istituti di ricovero e cura a carattere scientifico pubblici, anche trasformati in fondazioni, degli istituti zooprofilattici sperimentali e delle aziende ospedaliero universitarie, ivi compresi i policlinici universitari".

Visto l'articolo 3, comma 5 del decreto ministeriale 17 settembre 2012 che prevede che, con apposito decreto del Ministro della salute, di concerto con il Ministro dell'economia e delle finanze, d'intesa con la Conferenza permanente per i rapporti tra lo Stato, le regioni e le province autonome di Trento e di Bolzano, sono definiti i requisiti comuni dei Percorsi Attuativi della Certificabilità e il termine massimo entro il quale tutti i citati percorsi attuativi dovranno essere completamente realizzati;

Visto il decreto del Ministro della salute adottato di concerto con il Ministro dell'economia e delle finanze, 1 marzo 2013, "Definizione dei Percorsi attuativi della Certificabilità" che all'articolo 2 prevede che le singole regioni provvedono all'approvazione e alla verifica dell'attuazione dei Percorsi Attuativi di Certificabilità secondo le modalità e le tempistiche previste dall'articolo 3, commi 3 e 4 del decreto del Ministro della salute del 17 settembre 2012.

Considerato che:

− L'articolo 36 della L.R. 18 gennaio 1995 n. 8 prevedeva che "la Giunta Regionale, sulla base dei principi stabiliti dalla medesima e dalle successive modifiche ed integrazioni, determina i criteri e le modalità uniformi per la tenuta della contabilità e delle connesse attività di controllo gestionale".

− Le DGR n. 29-24445 del 28.04.1998 e n. 1-28836 del 30.11.1999 e smi disciplinarono le linee guida contabili ed amministrative per le aziende sanitarie piemontesi.

− La Legge Regionale 4 novembre 2004 n. 31 "Modifiche alla legge finanziaria per l'anno 2004 e provvedimenti di natura pluriennale", all'art. 6 prevedeva che Il bilancio consuntivo di esercizio, corredato dal rendiconto finanziario predisposto sulla base dei principi di consolidamento del conto settoriale nazionale della sanità ed utilizzabile ai fini della definizione della configurazione del possibile ripiano finanziario, nonché dalla relazione di revisione avente per oggetto il bilancio stesso ed il relativo rendiconto finanziario.

− La D.G.R. 2 febbraio 2009, n. 33 – 10676, prevedeva l'adozione di intese con l'Università degli studi di Torino e l' Ordine dei Dottori Commercialisti e degli Esperti Contabili di Torino, riguardanti la gestione e il controllo amministrativo contabile delle aziende sanitarie regionali nel biennio 2009 – 2010, e che era stato elaborato un documento ricognitivo delle problematiche contabili che conteneva alcune proposte di approfondimento, in particolare sui controlli interni.

− La Regione aveva condotto negli anni passati una preliminare valutazione delle informazioni disponibili a livello regionale per ciascuna azienda in merito allo stato di implementazione delle procedure amministravo – contabili – organizzative, incluso lo stato dell'arte rilevato a seguito della valutazione straordinaria, svolta in adempimento a quanto disposto dal D.M. 18/01/2011.

Ritenuto necessario identificare, ai sensi del citato decreto del Ministro della salute adottato di concerto con il Ministro dell'economia e delle finanze, 1 marzo 2013, come responsabile regionale del coordinamento del PAC, visto il curriculum vitae, il Dott. Valter BARATTA, responsabile del Settore Risorse Finanziarie della Direzione Regionale Sanità.

Ritenuto necessario identificare ciascun Direttore Amministrativo delle Aziende del SSR quale responsabile del coordinamento aziendale del PAC.

Considerato che tenuto conto dei presupposti normativi, dello stato di attuazione della contabilità presso le Aziende sanitarie, la GSA e il Consolidato richiamati in precedenza, è stato definito il Percorso Attuativo della Certificabilità, ed una relazione illustrativa che saranno presentati dalla Regione ai ministeri competenti.

Visti i documenti precedentemente richiamati in cui descrive l'implementazione e l'impiego di standard organizzativi, contabili e procedurali necessari all'aggiornamento delle linee contabili ed amministrative a carattere regionale contestualmente compatibili con le differenti esigenze gestionali delle aziende sanitarie; in considerazione delle scelte normative di natura statale e regionale.

Considerato che il PAC, coerentemente al Decreto interministeriale 1 marzo 2013 ed alle evidenze emerse con le attività regionali avviate con nota prot° n. 15391/DB2015 del 14/06/2013 è stato predisposto per il raggiungimento dei seguenti obiettivi:

1. L'obiettivo finale è rappresentato dal rispetto degli indirizzi nazionali sulla certificazione dei bilanci, migliorando la trasparenza dei medesimi, la specializzazione nei controlli, la revisione dei bilanci, preceduta dall'applicazione omogenea dei principi contabili disciplinati dal D.lgs 118/2011 "Disposizioni in materia di armonizzazione dei sistemi contabili e degli schemi di bilancio delle Regioni, degli enti locali e dei loro organismi, a norma degli articoli 1 e 2 della legge 5 maggio 2009, n. 42".

2. Gli obiettivi intermedi nella fase di realizzazione e completamento del percorso consistono sono i seguenti:

2.1 migliorare i controlli interni aziendali, quindi la conformità a leggi e regolamenti che abbiano impatto sul bilancio, come la normativa anticorruzione, la legge 190/2012, la legge 213/2012, Dlgs 33/2013;

2.2 favorire le buone pratiche di revisione interna amministrativa con indirizzi regionali specifici;

2.3 gradualmente, nel triennio 2013-2015, uniformare i comportamenti aziendali e la rappresentazione contabile dei medesimi, innovata dal citato decreto legislativo;

2.4 aggiornare le linee guida amministrativo-contabili per le aziende sanitarie.

La Giunta regionale, condividendo le relazioni del relatore, a voti unanimi espressi nelle forme di legge,

## *delibera*

Per i motivi di cui in premessa che formano parte integrante e sostanziale del presente provvedimento:

1 di identificare, ai sensi del citato decreto del Ministro della salute adottato di concerto con il Ministro dell'economia e delle finanze, 1 marzo 2013, come responsabile regionale del coordinamento del PAC, visto il curriculum vitae, il Dott. Valter BARATTA, responsabile del Settore Risorse Finanziarie della Direzione Regionale Sanità.

2 di identificare ciascun Direttore Amministrativo delle Aziende del SSR quale responsabile del coordinamento aziendale del PAC che risponderanno delle attività previste al responsabile regionale del coordinamento del PAC.

3 di approvare il Piano Attuativo della Certificabilità dei bilanci delle aziende sanitarie regionali, allegato uno alla presente deliberazione, parte integrante della medesima.

4 di approvare il contenuto riportato nella relazione di accompagnamento, allegato due alla presente deliberazione, parte integrante della medesima, prodotta sul Percorso Attuativo, parte integrante della medesima.

5 di trasmettere la delibera ai Ministeri competenti.

La presente deliberazione sarà pubblicata sul B.U. della Regione Piemonte ai sensi dell'art. 61 dello Statuto e dell'art. 5 della L.R. n. 22/2010.

(omissis)

Allegato

Allegato uno Approvazione dell'attuazione dei Percorsi Attuativi di Certificabilità secondo le modalità e le tempistiche previste dall'art.3, commi 3,4 del Decreto del Ministero della Salute del 17/09/2012

### PIANO ATTUATIVO DI CERTIFICABILITA' - REQUISITI COMUNI

REGIONE PIEMONTE<br>RESPONSABILE REGIONALE DEL PROCEDIMENTO: Dott. Valter Baratta

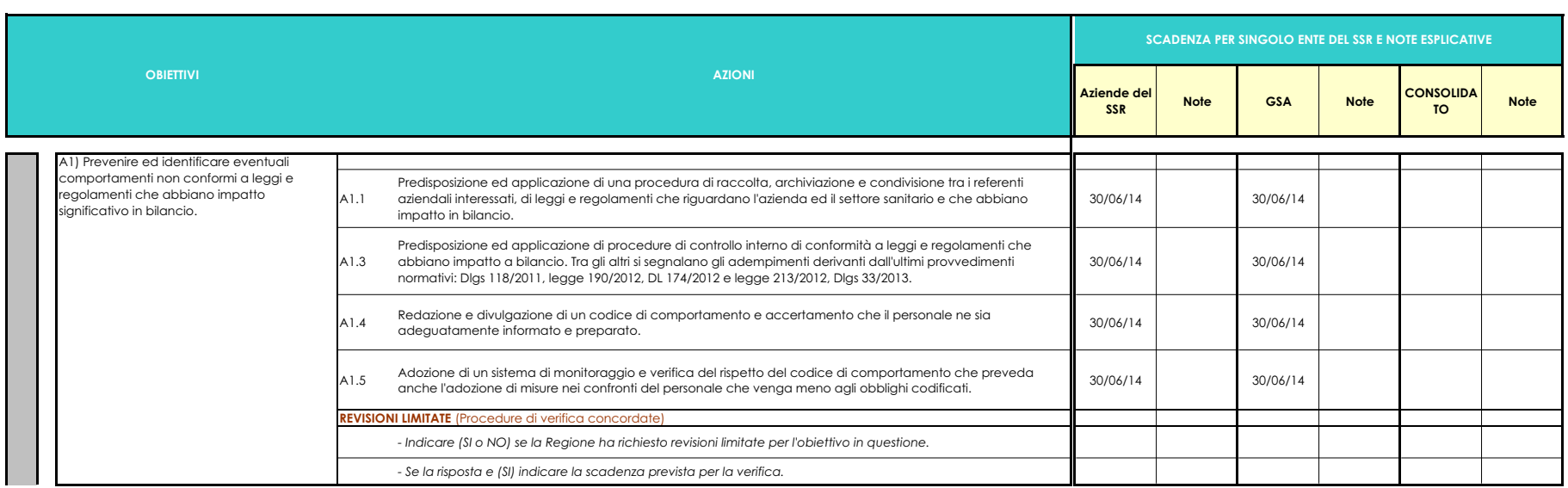

#### **REGIONE PIEMONTE RESPONSABILE REGIONALE DEL PROCEDIMENTO: Doff. Valter Baratta**

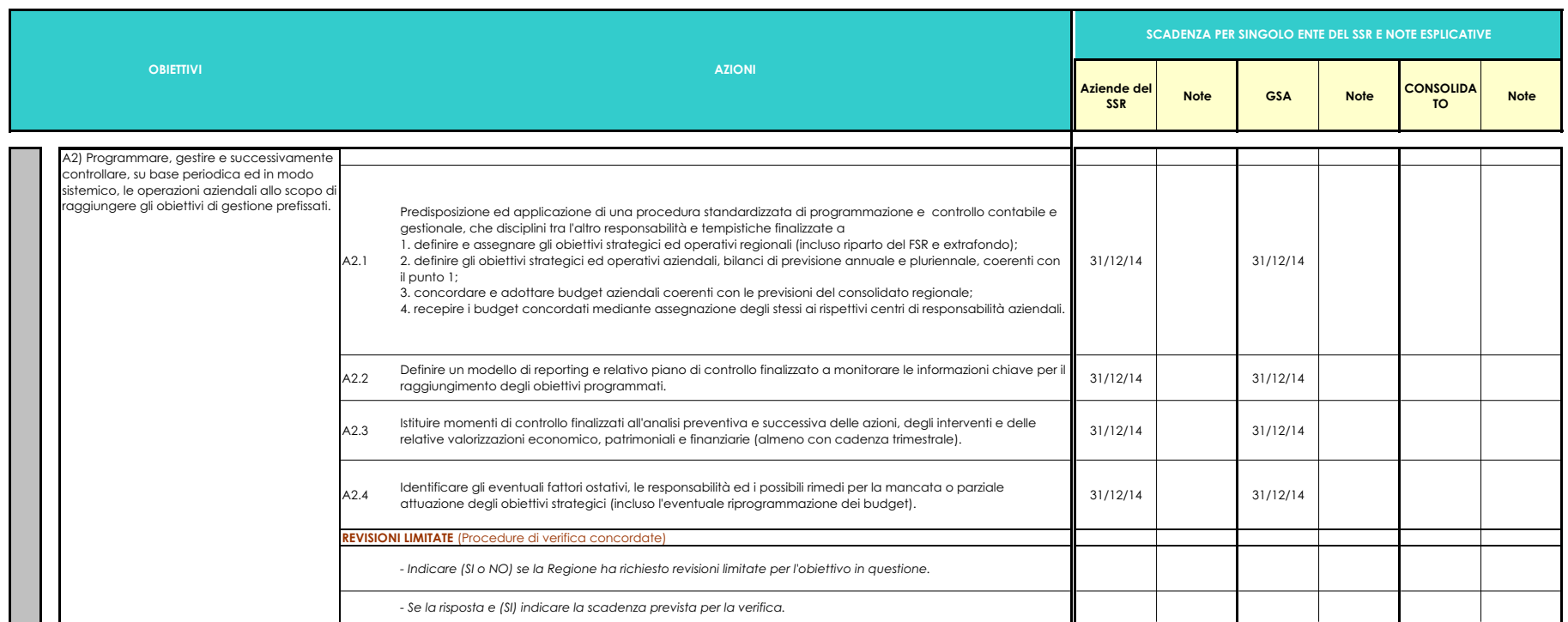

#### **REGIONE PIEMONTE**

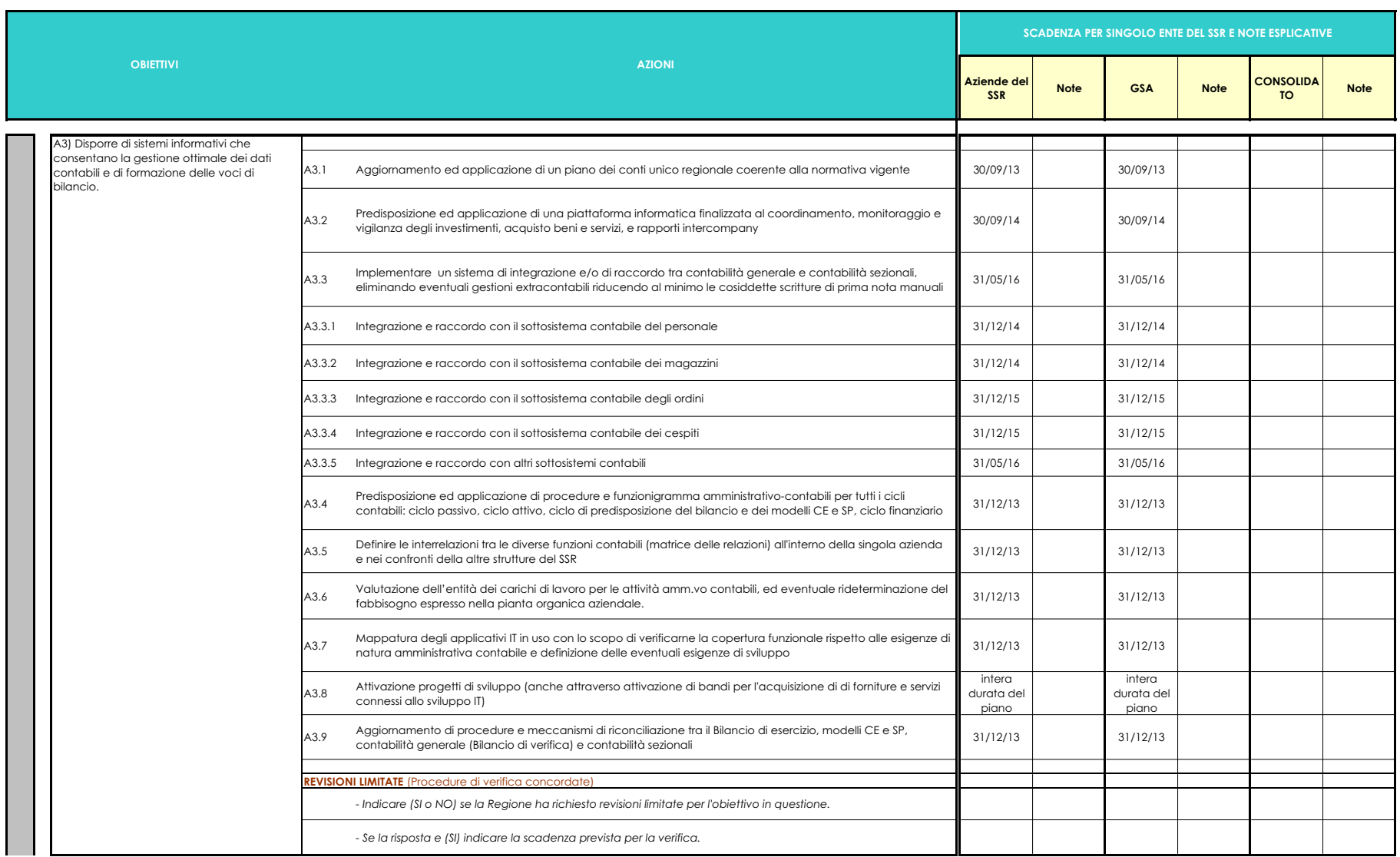

#### **REGIONE PIEMONTE**

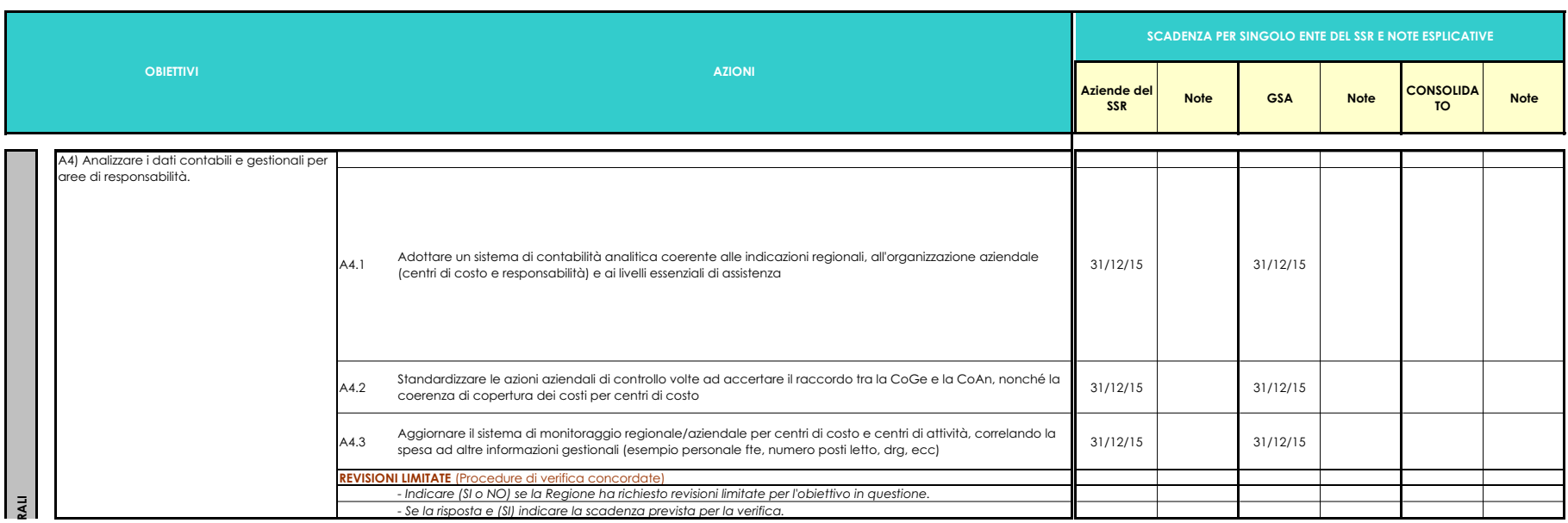

#### **REGIONE PIEMONTE**

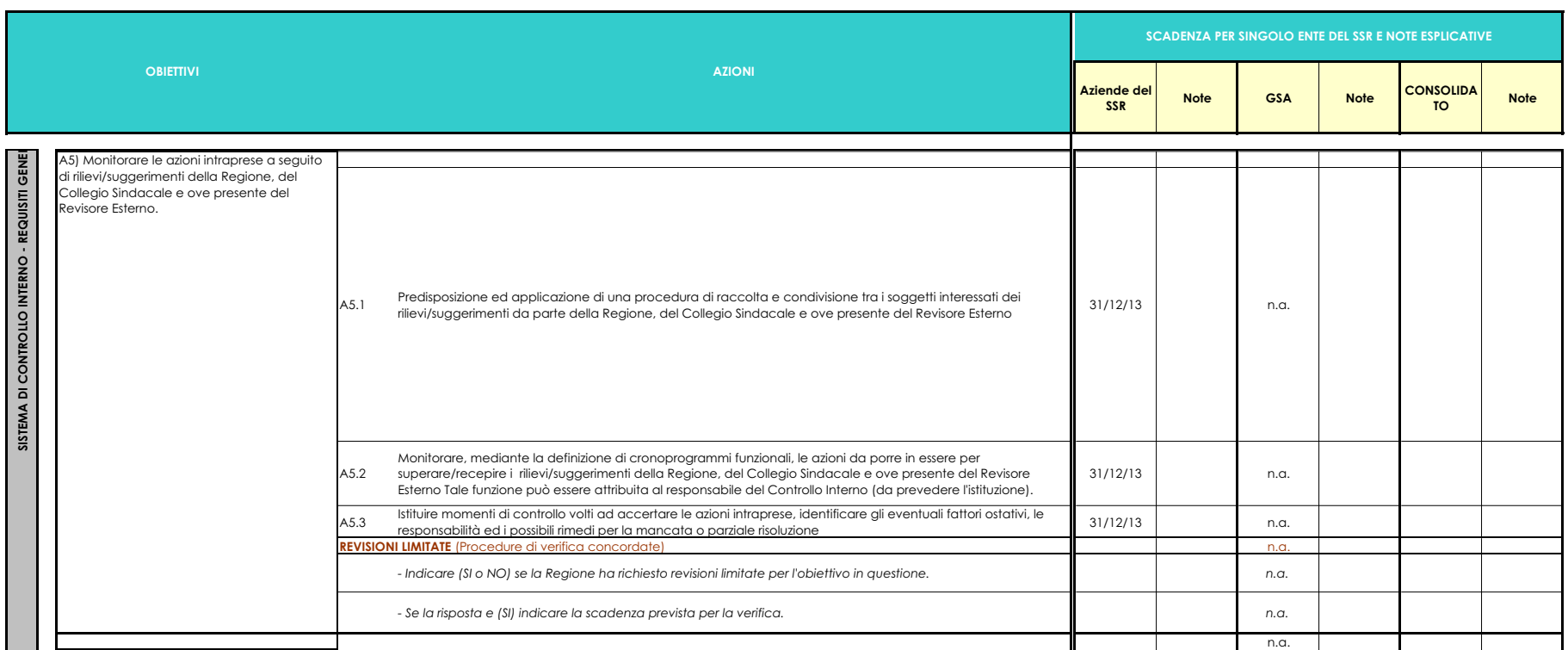

#### **REGIONE PIEMONTE**

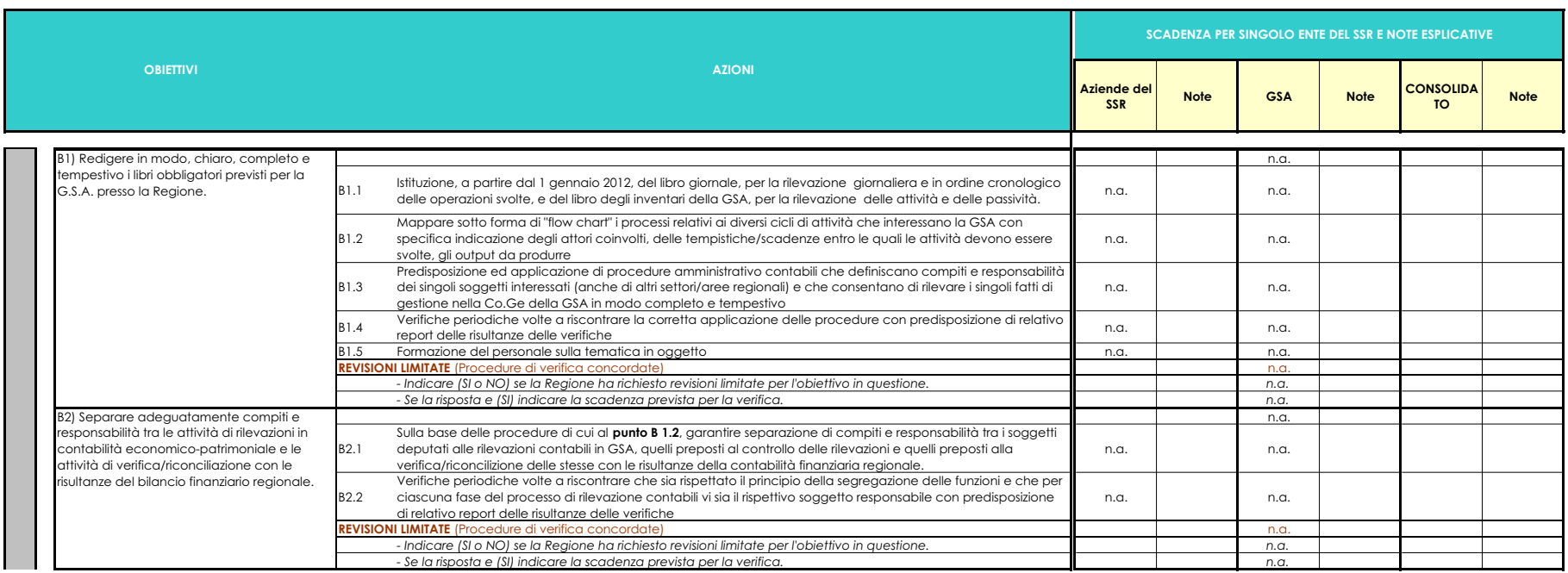

#### **REGIONE PIEMONTE**

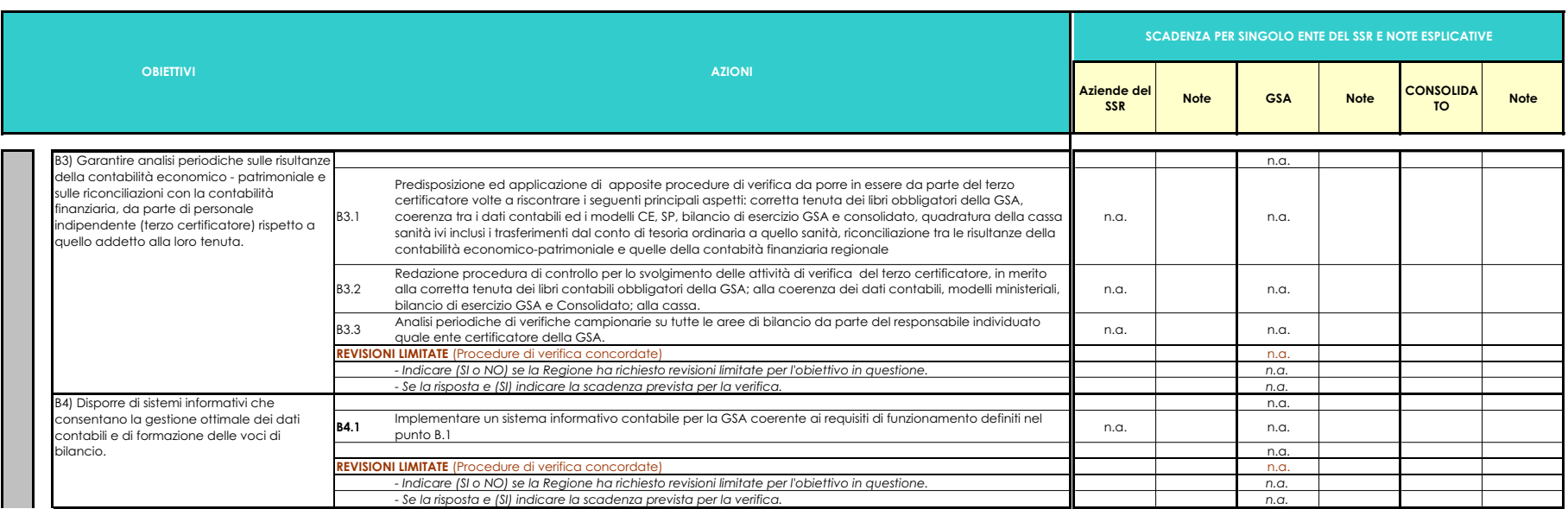

#### **REGIONE PIEMONTE**

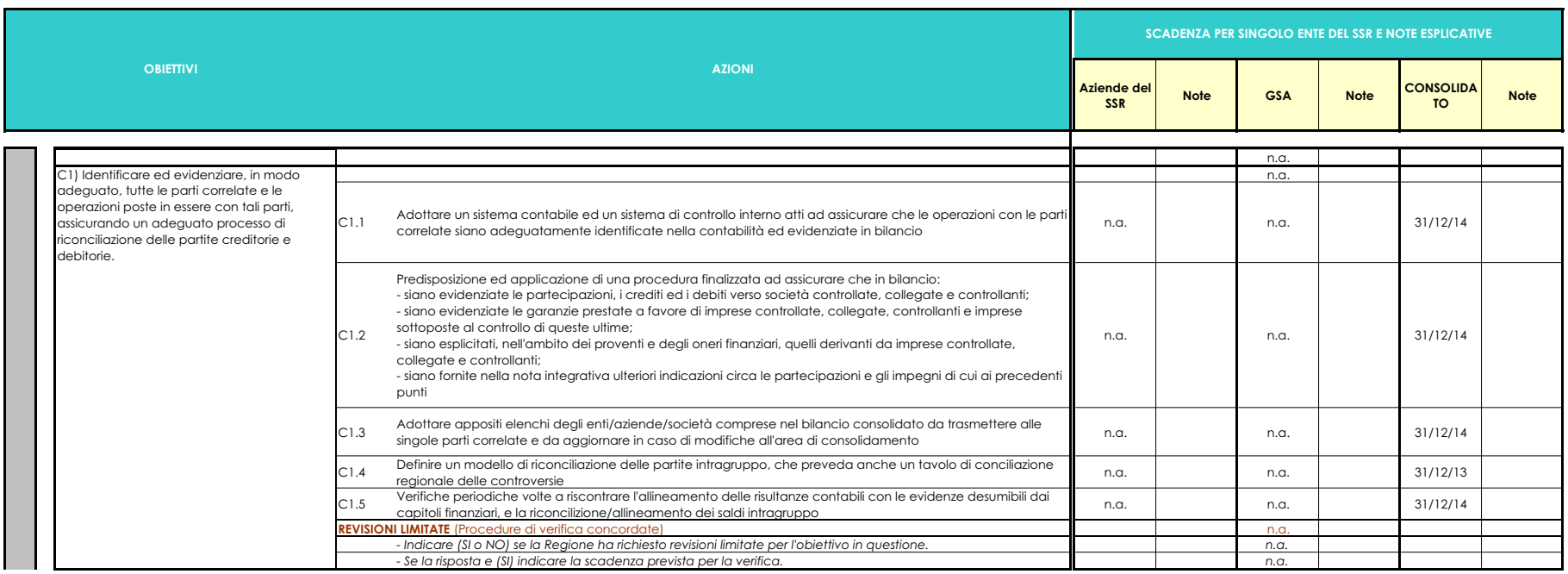

#### **REGIONE PIEMONTE**

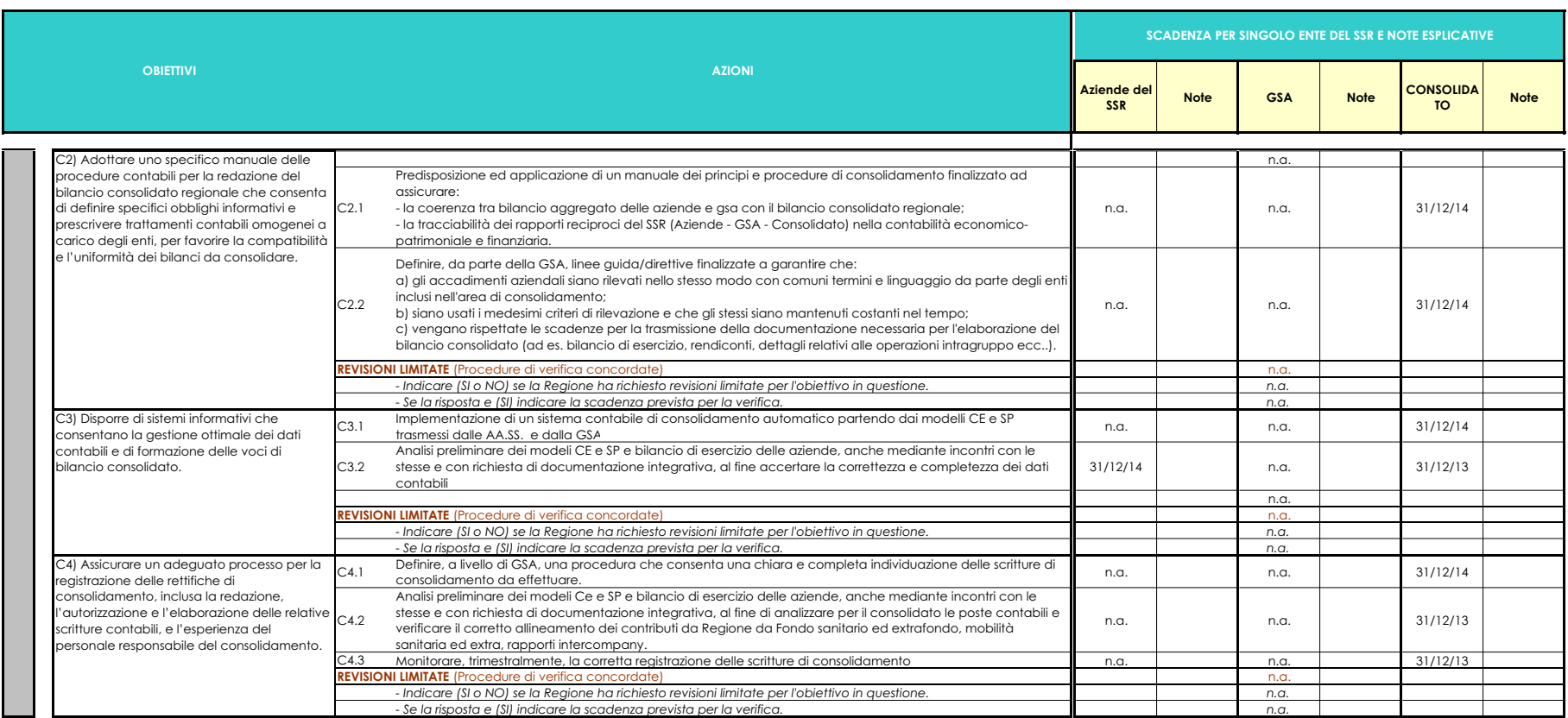

#### **REGIONE PIEMONTE**

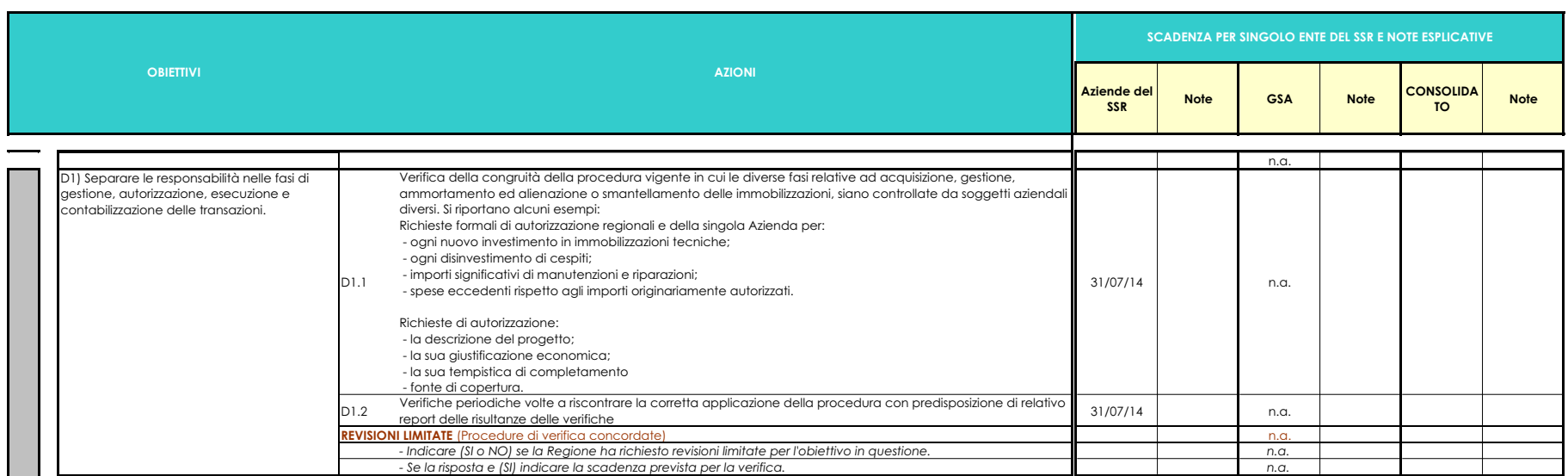

#### **REGIONE PIEMONTE**

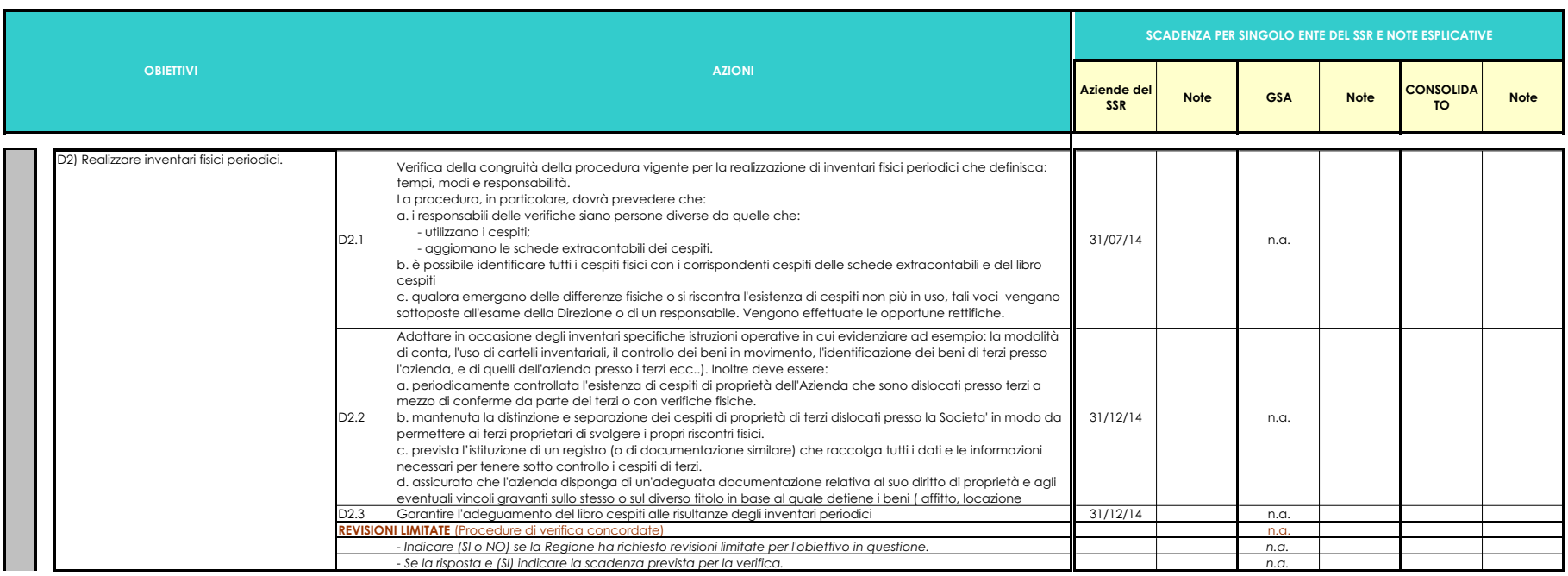

#### **REGIONE PIEMONTE**

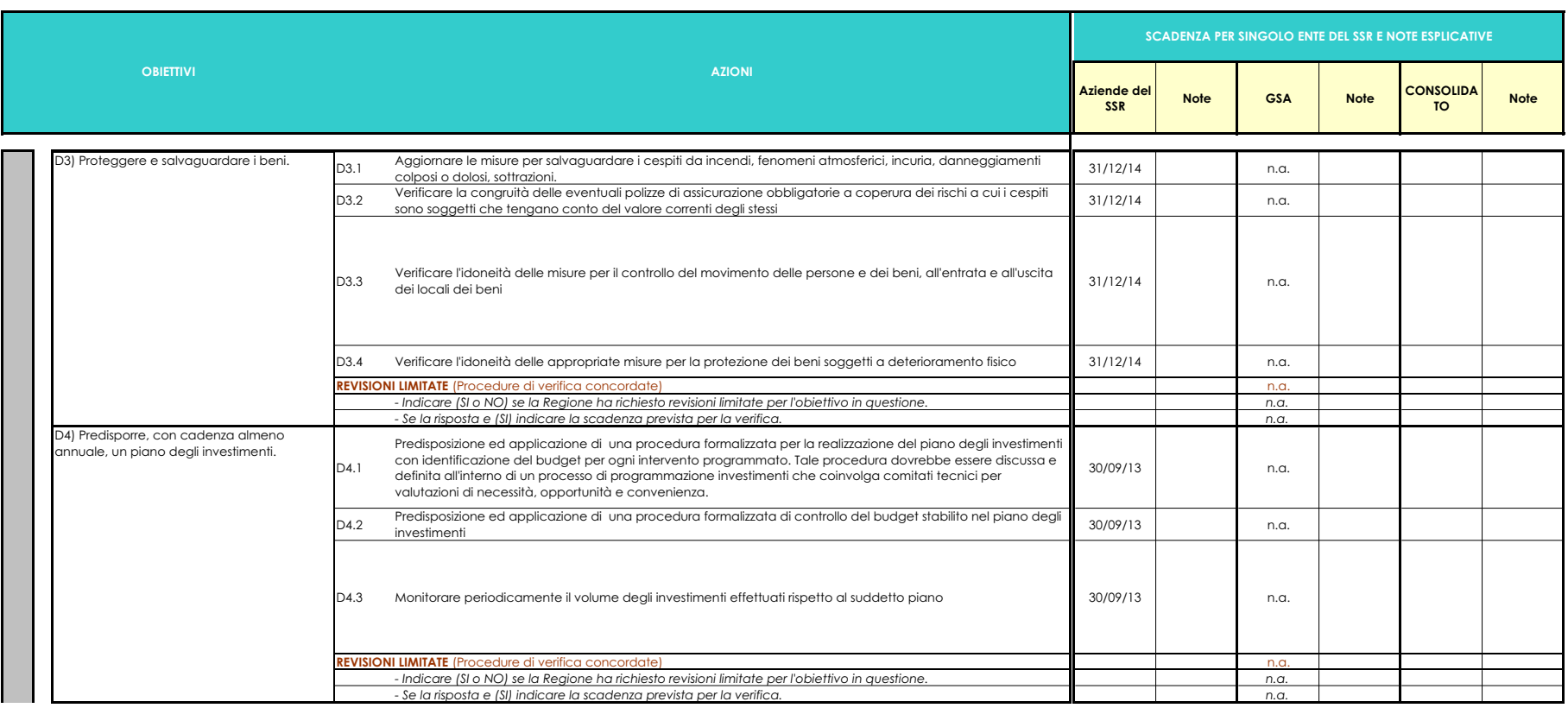

#### **REGIONE PIEMONTE**

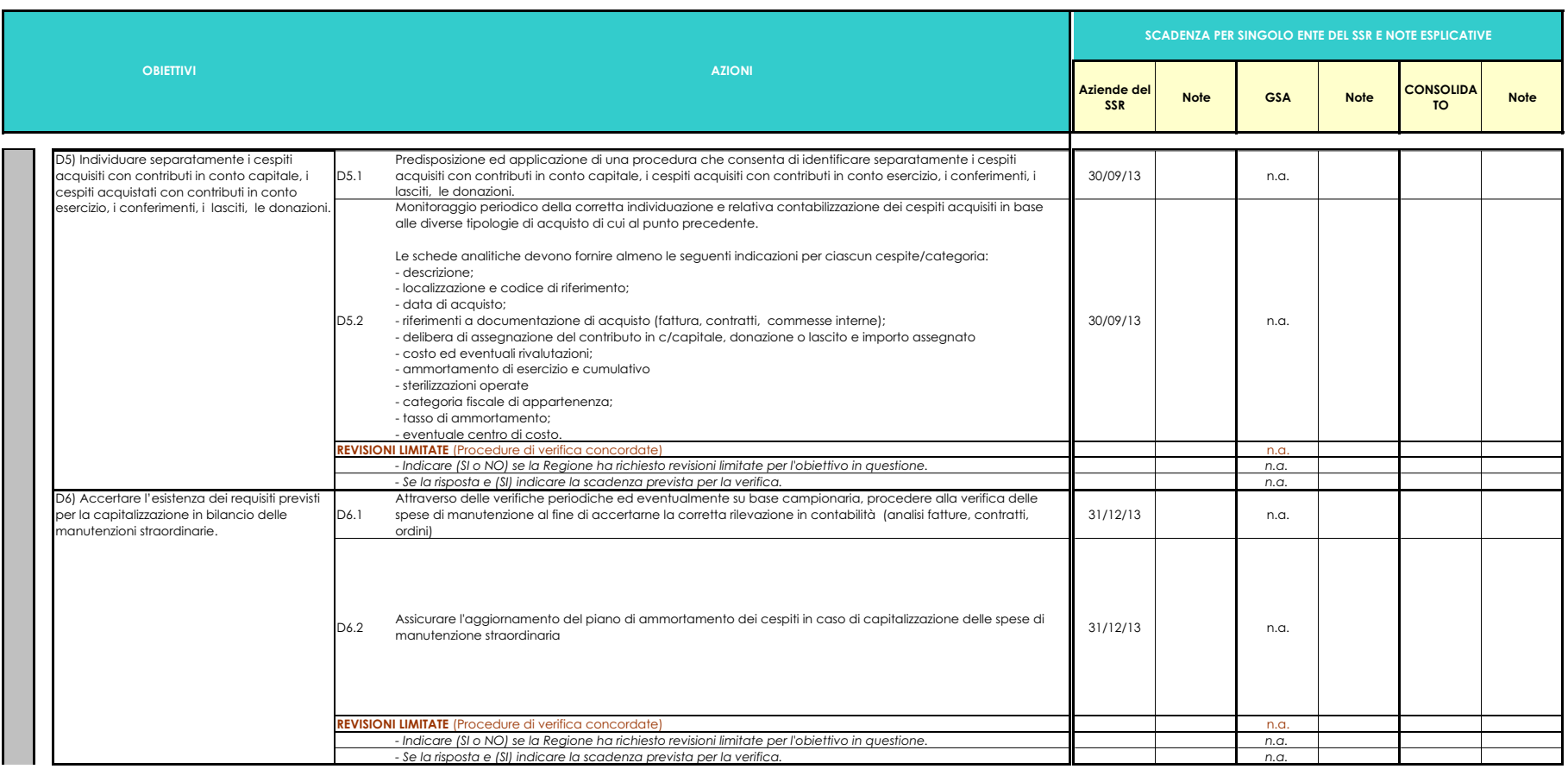

#### **REGIONE PIEMONTE**

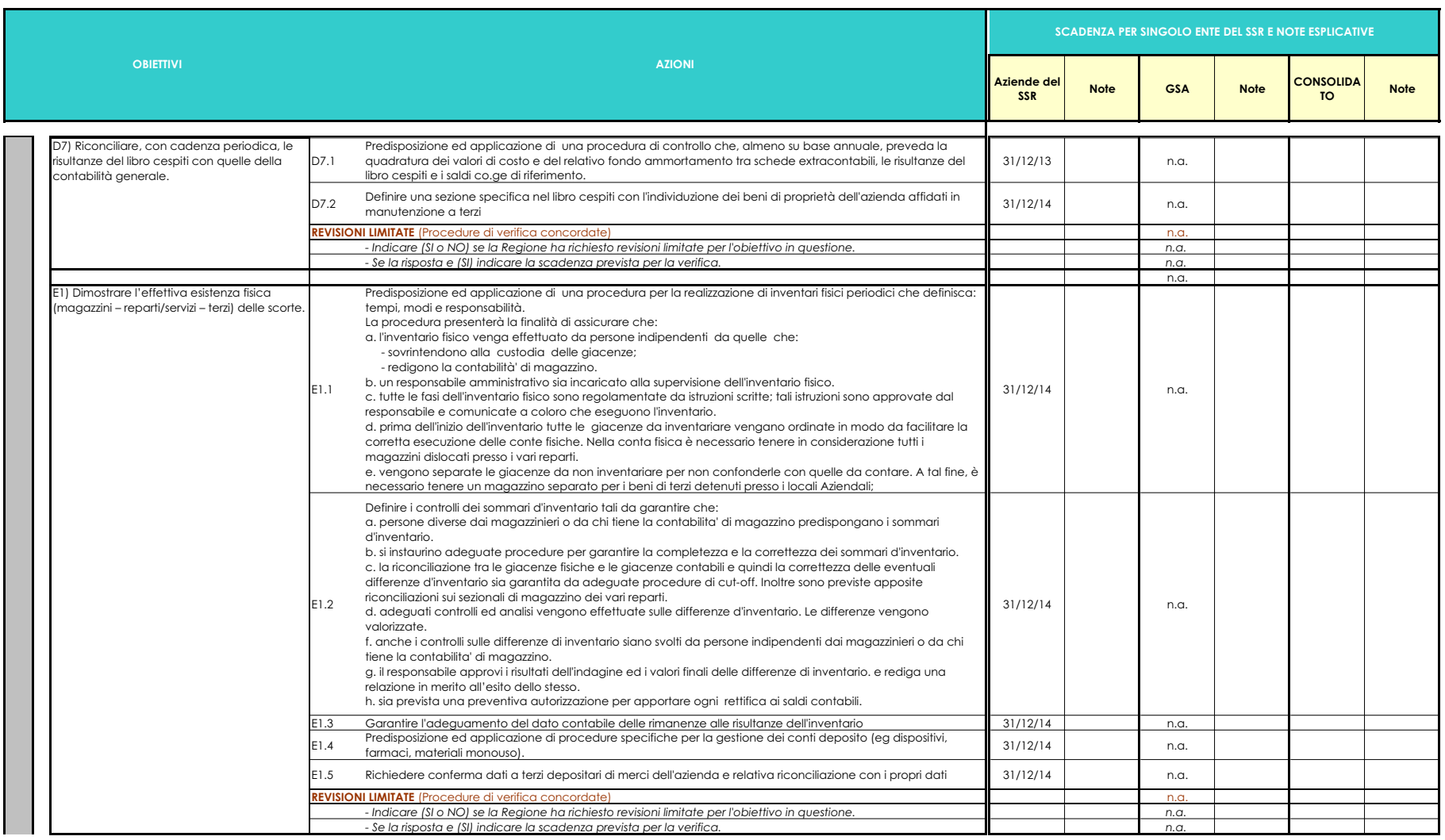

#### **REGIONE PIEMONTE**

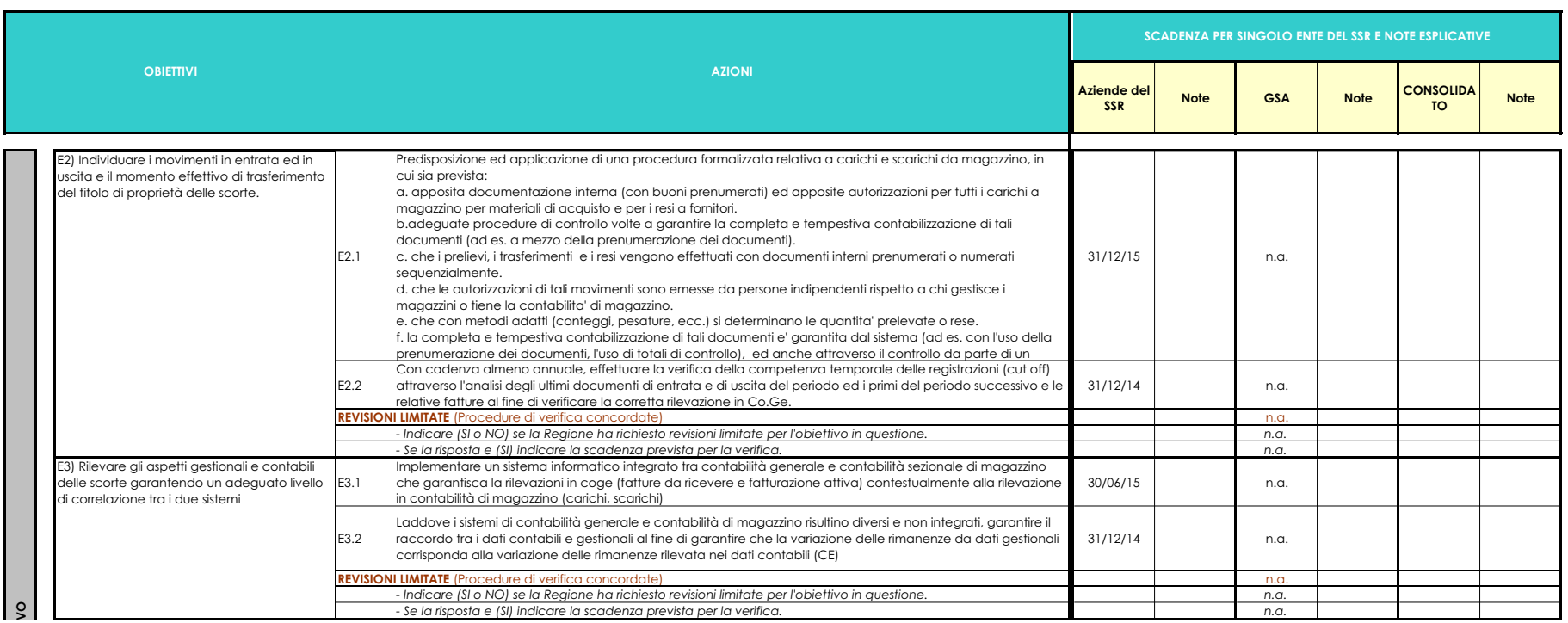

#### **REGIONE PIEMONTE**

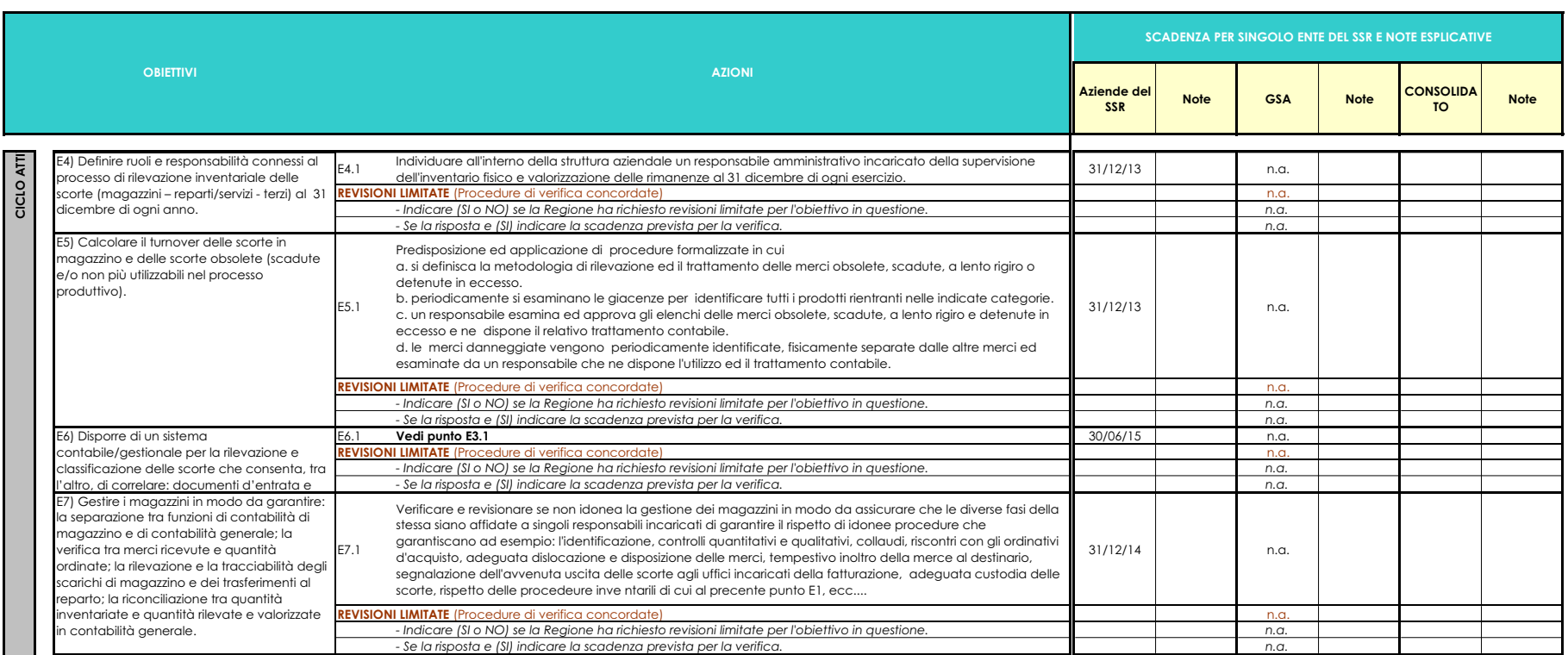

#### **REGIONE PIEMONTE**

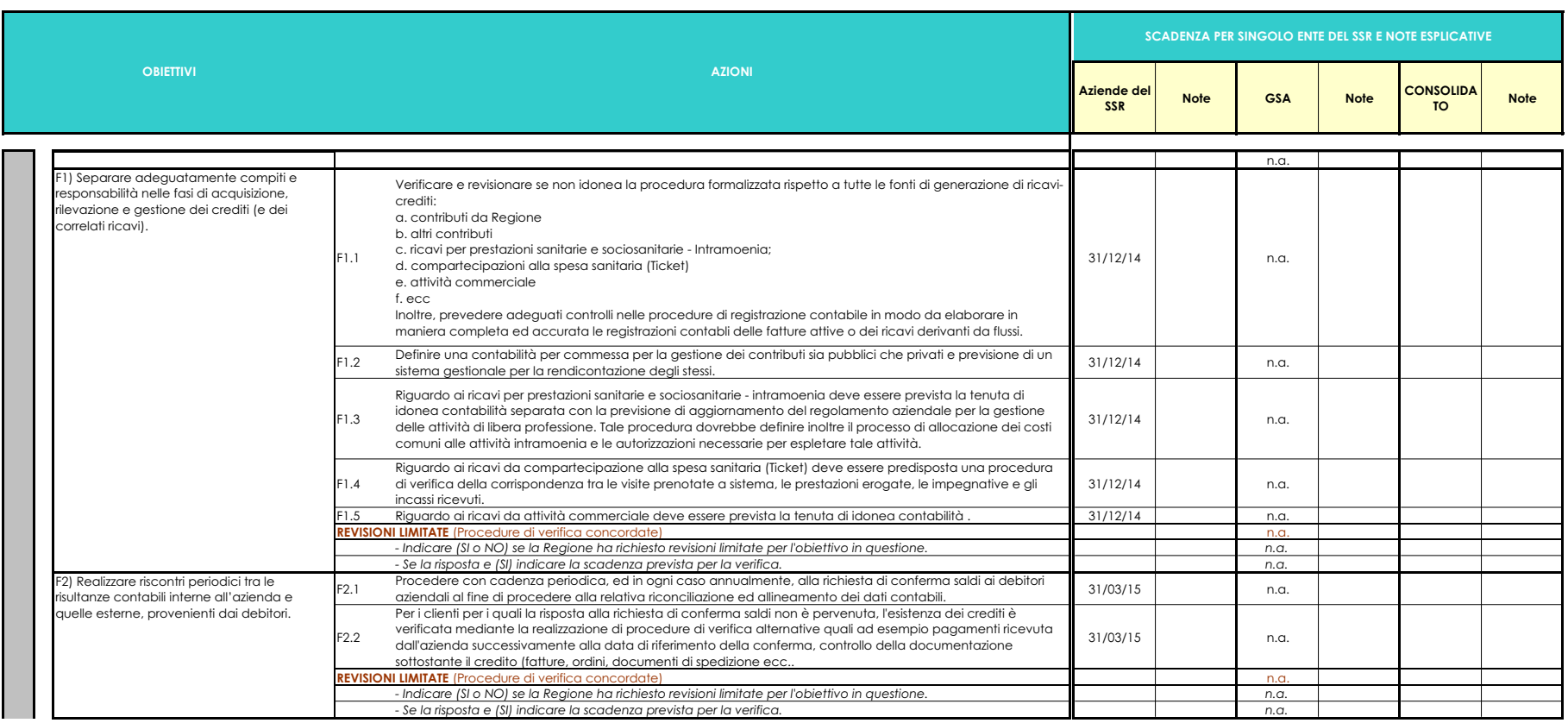

#### **REGIONE PIEMONTE**

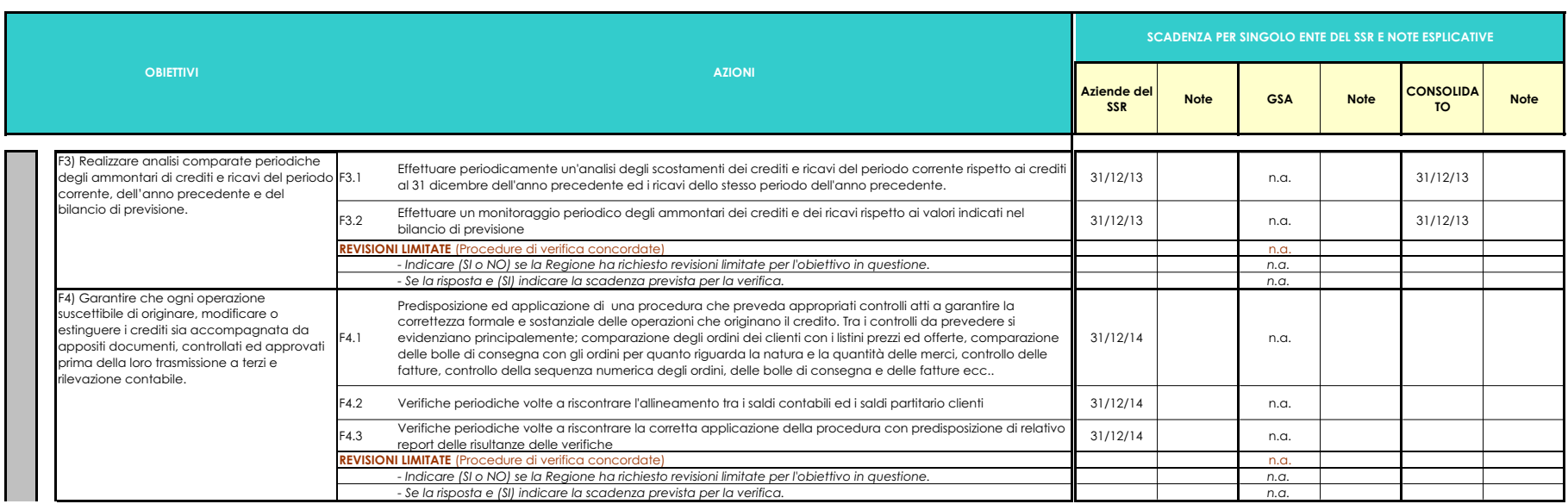

#### **REGIONE PIEMONTE**

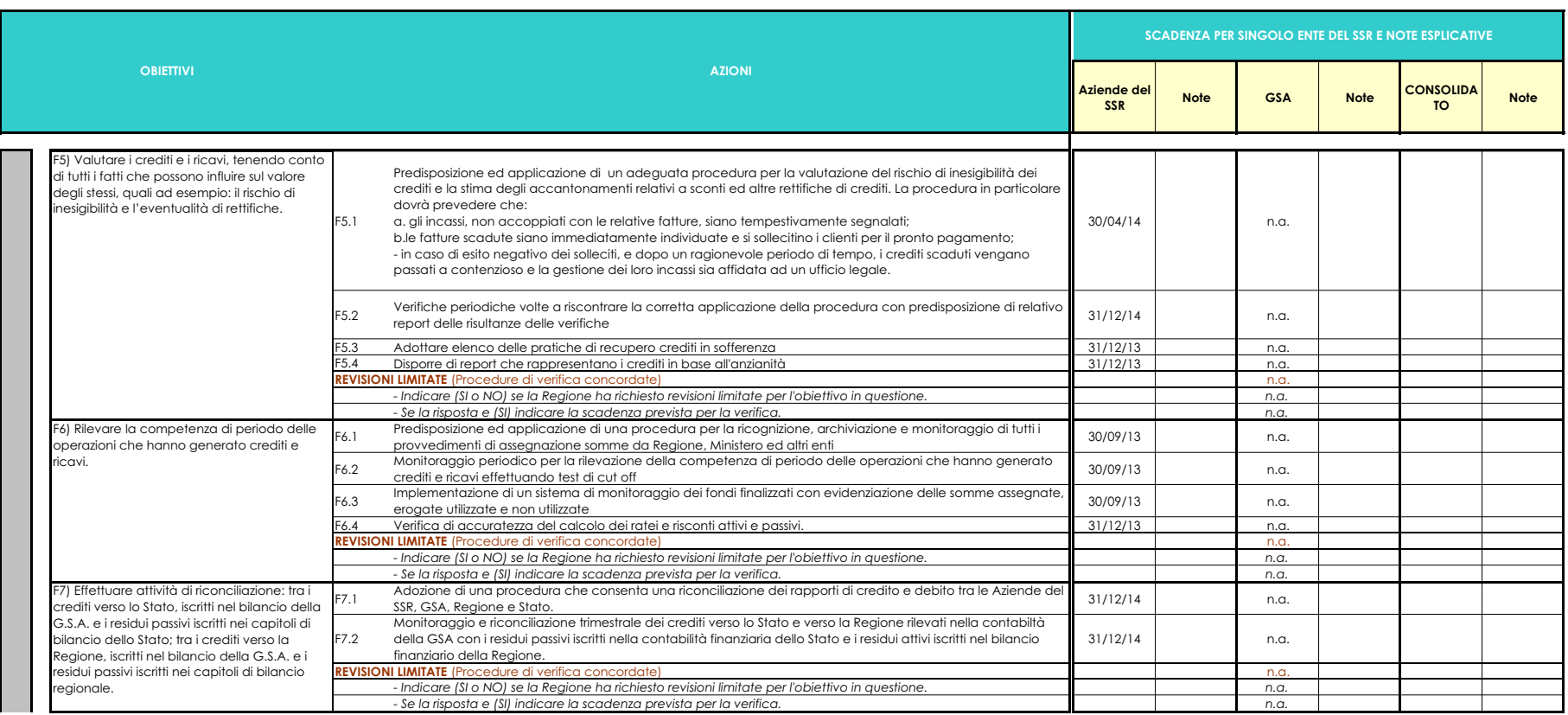

#### **REGIONE PIEMONTE**

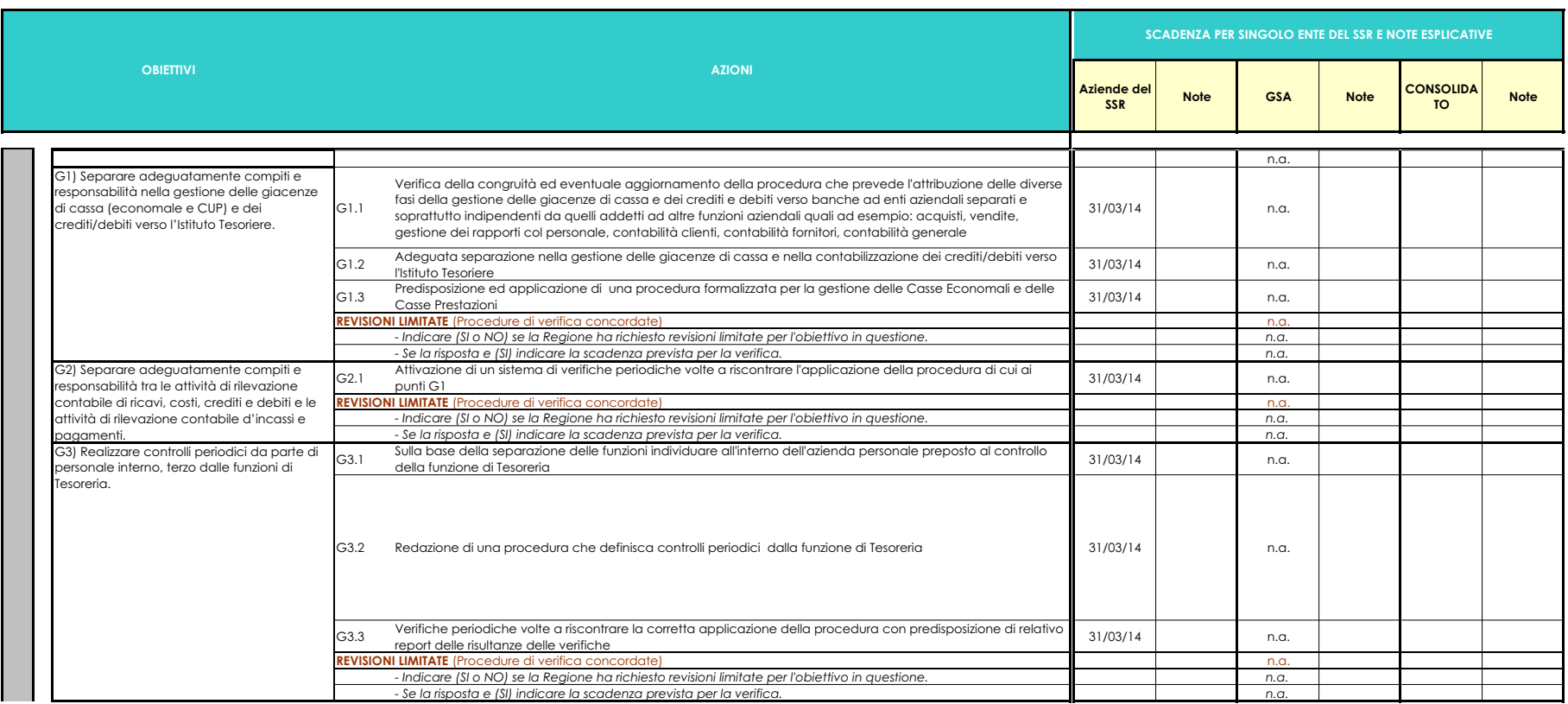

#### **REGIONE PIEMONTE**

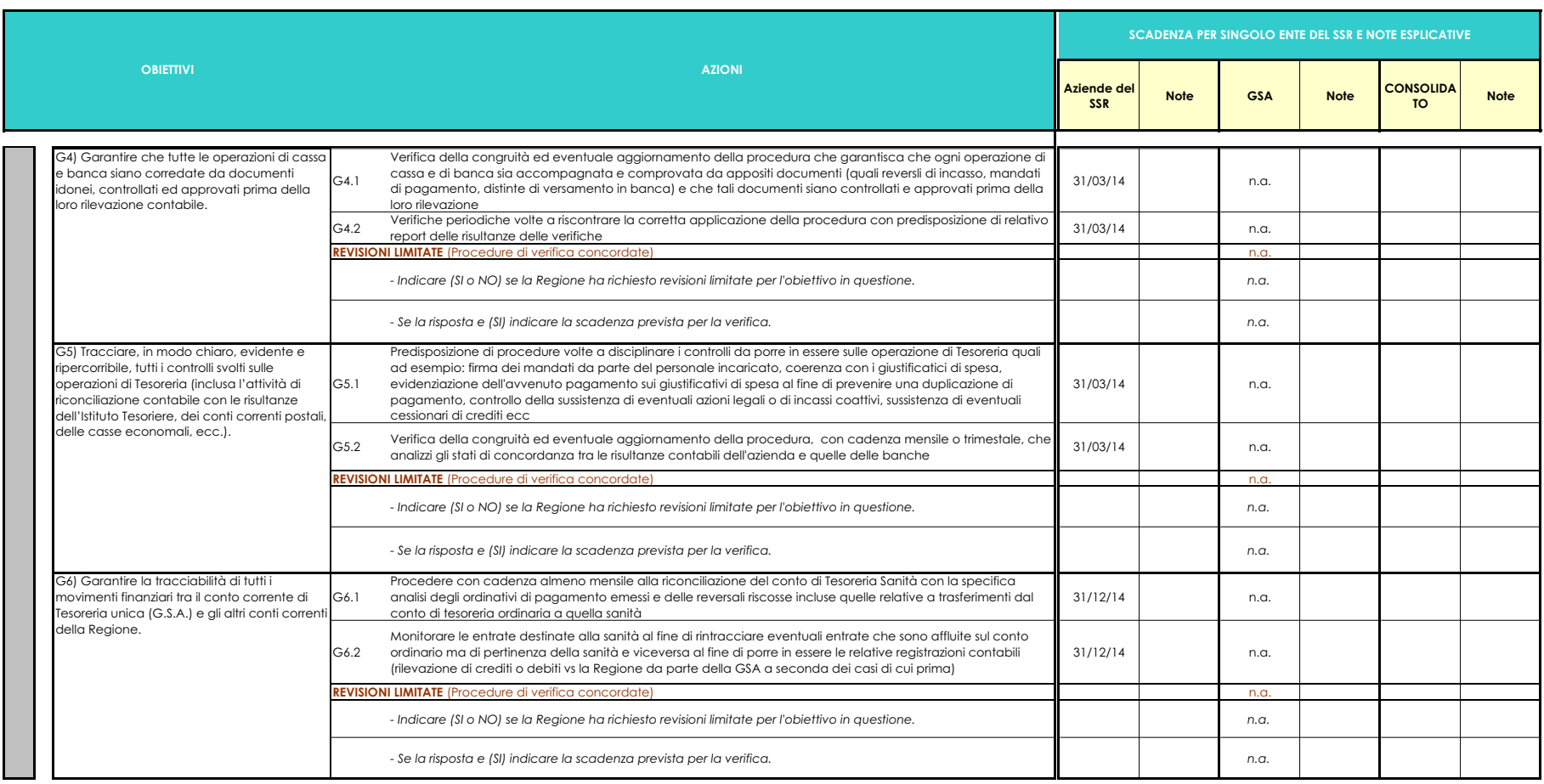

#### **REGIONE PIEMONTE**

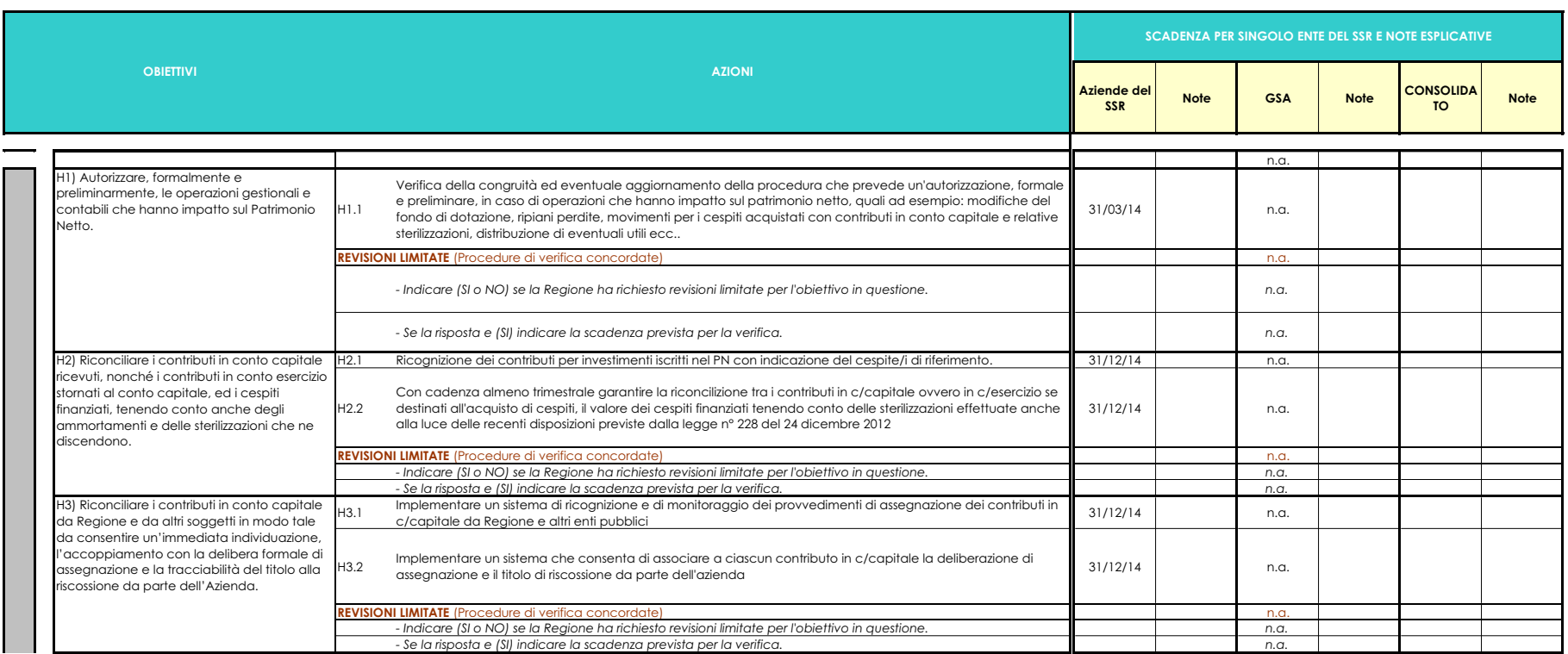

#### **REGIONE PIEMONTE**

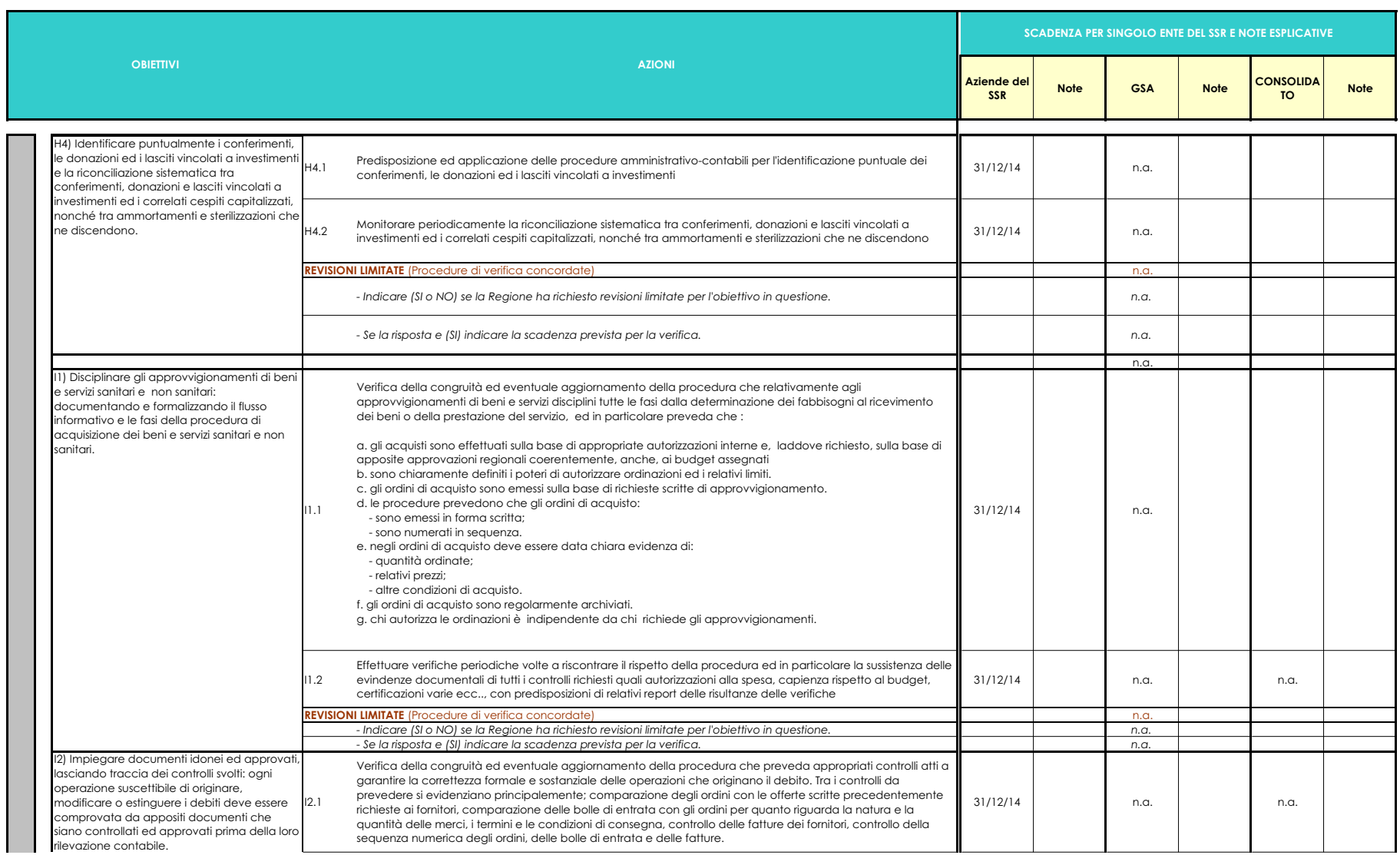

#### **REGIONE PIEMONTE RESPONSABILE REGIONALE DEL PROCEDIMENTO: Doff. Valter Baratta**

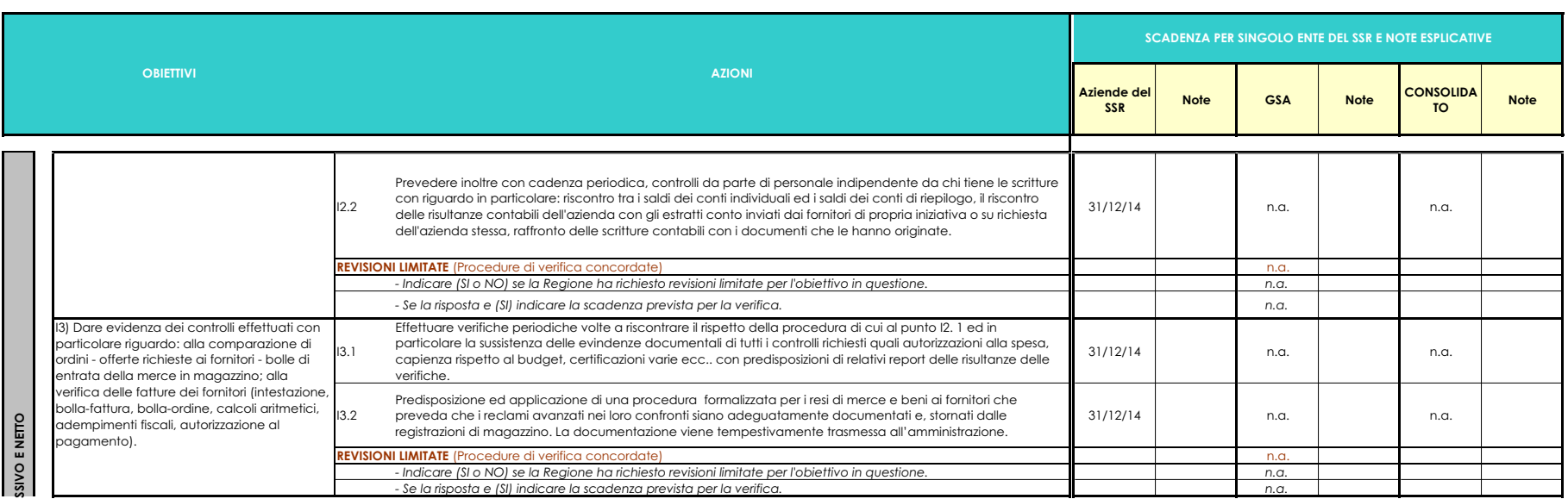

#### **REGIONE PIEMONTE**

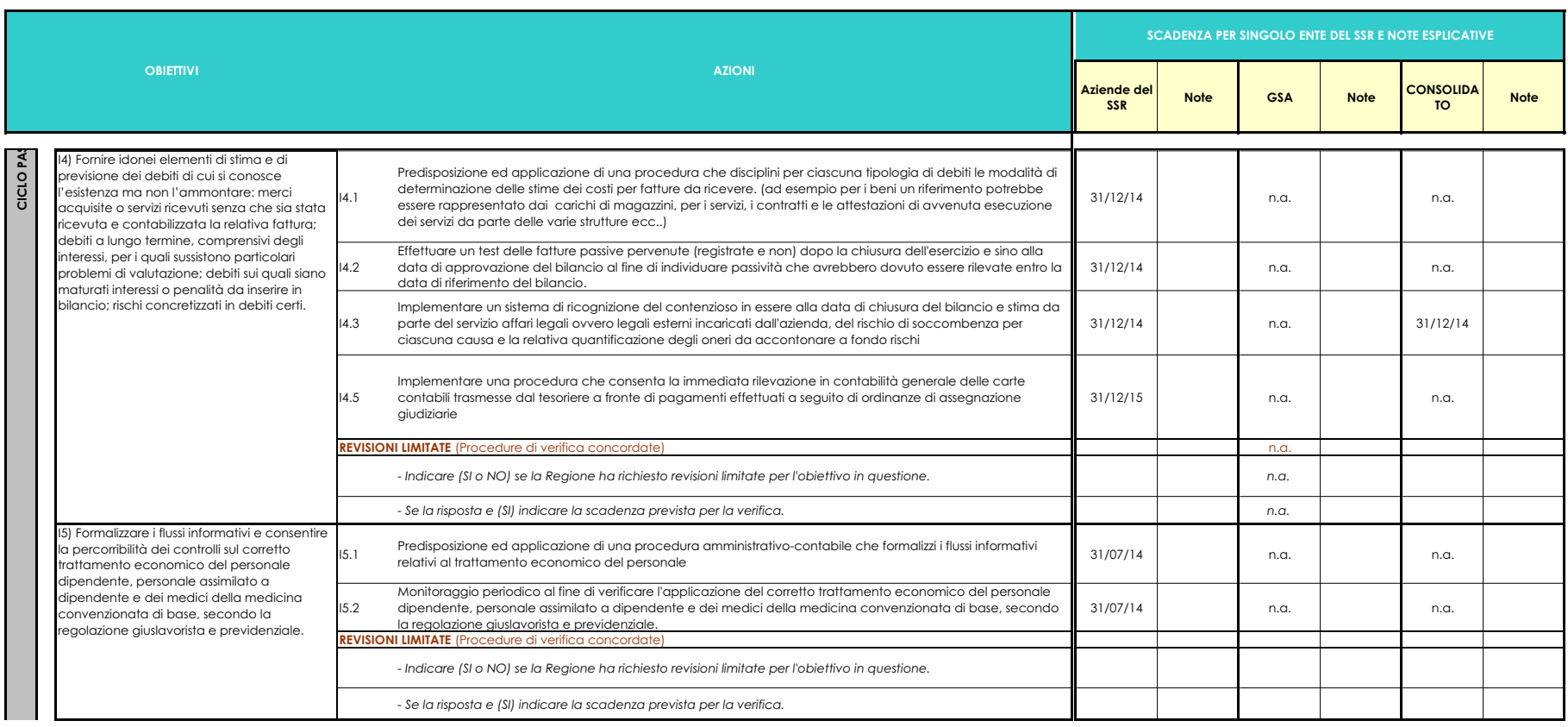

#### **REGIONE PIEMONTE**

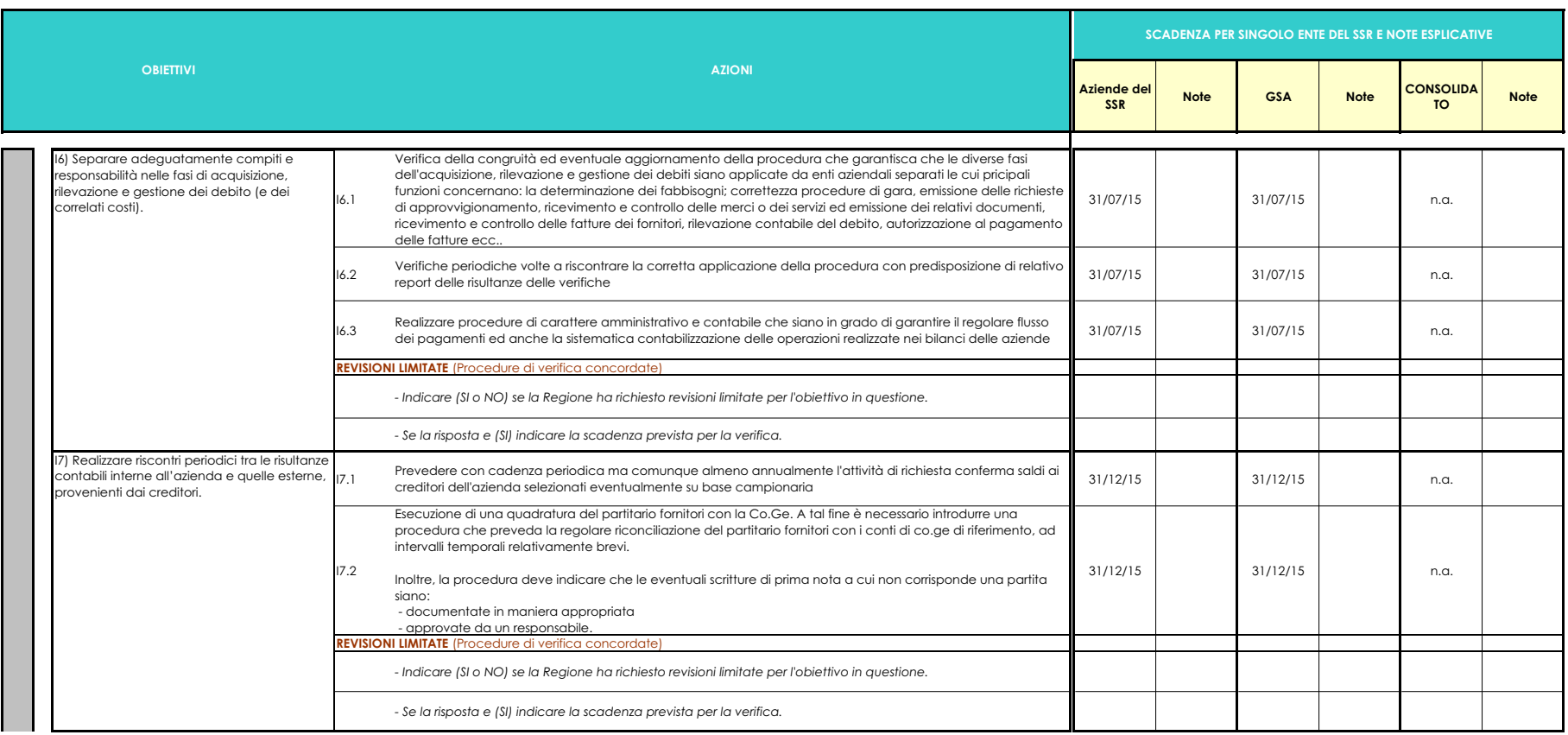

#### **REGIONE PIEMONTE**

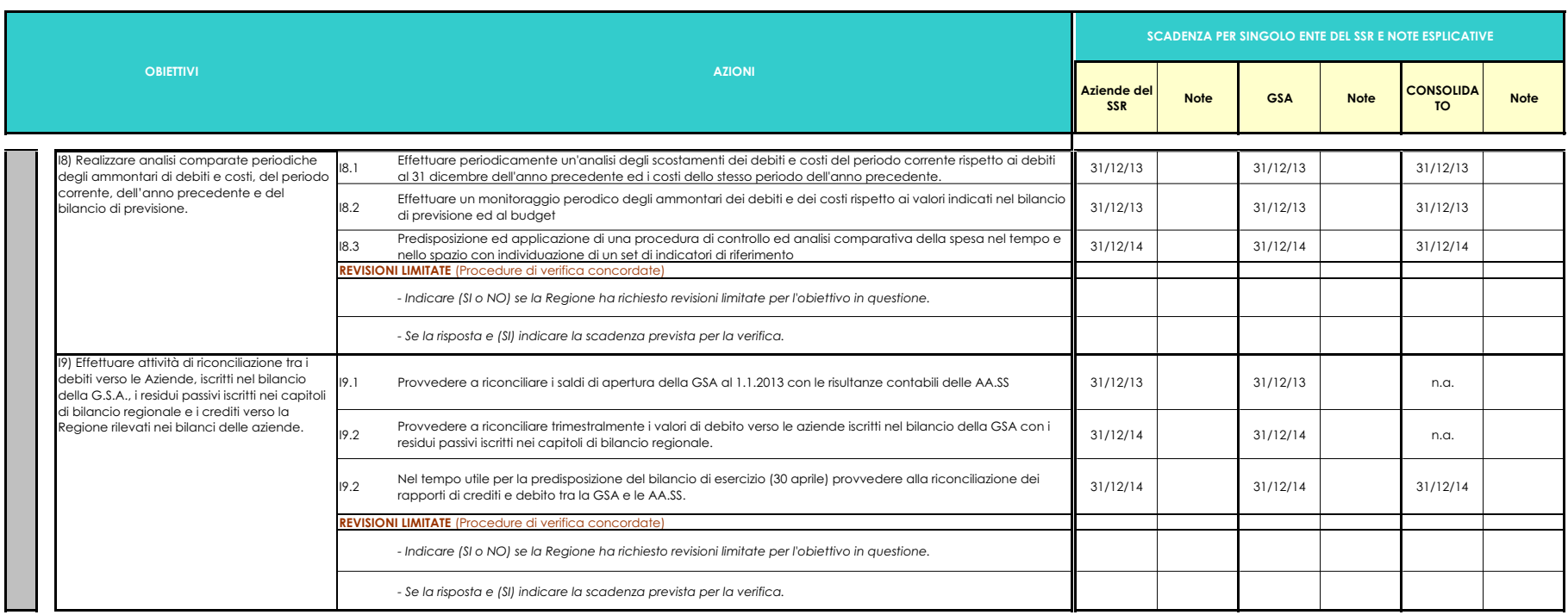

Allegato due Approvazione dell'attuazione dei Percorsi Attuativi di Certificabilità secondo le modalità e le tempistiche previste dall'articolo 3, commi 3 e 4 del decreto del Ministro della salute del 17 settembre 2012.

# Relazione di Accompagnamento al PAC

 **Giugno 2013**

## **Introduzione**

Il presente documento rappresenta la prima relazione periodica di accompagnamento al Percorso Attuativo della Certificabilità (di seguito PAC) predisposta da Regione Piemonte in ottemperanza a quanto previsto dal DM 1/3/2013 del Ministero della Salute (di seguito DM PAC).

Nella presente relazione sono indicati i soggetti responsabili dell'attuazione del PAC, nonché le fasi di lavoro svolte per la predisposizione del PAC, esplicitando le attività realizzate ed il flusso informativo e documentale attivato tra le singole aziende e la regione.

La presente relazione è stata compilata per tutte le sezioni previste dall'Allegato B del DM PAC.

## **1) Soggetti della regione responsabili del PAC**

La Regione Piemonte, attraverso la presente delibera di giunta, ha identificato come responsabile regionale del coordinamento del PAC il Dott. Valter BARATTA, responsabile del Settore Risorse Finanziarie della Direzione Regionale Sanità, il cui curriculum vitae è pubblicato e consultabile sul sito della Regione Piemonte nella sezione Trasparenza, valutazione e merito .

Il responsabile del coordinamento sarà supportato da una apposita struttura regionale, che si avvarrà sia del know-how dei Gruppi di lavoro "Monitoraggio contabile e gestionale" e "Flussi Informativi" di cui all'intervento 1.2 del Programma Operativo 2013-2015 (inviato in preventiva autorizzazione ai Ministeri competenti), sia dei responsabili di coordinamento aziendali e referenti aziendali esperti nelle materie di attinenza del PAC.

I referenti aziendali esperti nelle materie di attinenza del PAC saranno individuati sulla base delle esperienze maturate da ciascuno al fine di ottenere un organo di coordinamento e controllo con competenze:

- negli specifici settori su cui sono incardinate le attività svolte da Aziende Ospedaliere, Aziende Sanitarie Locali, e dalla Gestione Sanitaria Accentrata (di seguito "Aziende");
- in materia di organizzazione amministrativo-contabile e procedurale.

Ai sensi di quanto disposto dall'articolo 2 del Decreto Interministeriale del 17/09/2012, gli enti del SSN devono garantire, sotto la responsabilità ed il coordinamento delle regioni di appartenenza, la certificabilità dei propri dati e dei propri bilanci.

## **2) Presentazione del PAC**

La Regione Piemonte ha predisposto il PAC applicando un approccio, coerente con quanto previsto dal Programma Operativo 2013-2015, finalizzato a mantenere un adeguato processo di coordinamento e di programmazione delle attività e, al tempo stesso, garantire un livello di dettaglio tecnico nella definizione delle azioni per ciascuna area tematica/obiettivo applicabile a tutte le Aziende del SSR.

A tal proposito, si riportano le principali fasi attualmente seguite:

- 1) Preliminare valutazione delle informazioni disponibili a livello regionale per ciascuna azienda in merito allo stato di implementazione delle procedure amministravo – contabili – organizzative, incluso lo stato dell'arte rilevato a seguito della valutazione straordinaria, svolta in adempimento a quanto disposto dal D.M. 18/01/2011.
- 2) Definizione della bozza di programma d'azione e individuazione delle relativa tempistica. L'ordine di priorità è stato definito dando precedenza alle aree tematiche percepite come potenzialmente più complesse da affrontare alla luce delle situazioni specifiche rilevate nelle precedenti fasi del lavoro, nonché per dare coerenza alla definizione del piano di accompagnamento stesso.

Il programma d'azione riporta:

- Gli **obiettivi** (requisiti comuni) raggruppati per area tematica, che la Regione e le Aziende si impegneranno con l'approvazione del PAC a conseguire, tenendo conto delle peculiarità delle singole aziende, entro i tempi massimi previsti dall'area di riferimento.
- Le **azioni** che sono e/o saranno poste in essere dalle Aziende e/o dalla Regione per il conseguimento degli obiettivi entro i termini massimi definiti, garantendo nel contempo il rispetto delle specificità aziendali ma anche la definizione di un percorso comune sotto la responsabilità ed il coordinamento della regione.
- 3) Condivisione della bozza di programma d'azione con le Aziende del SSR (nota prot° n. 15391/DB2015 del 14/06/2013) e richiesta per ciascuna azione delle seguenti informazioni aggiuntive:
	- Indicazione se il controllo risulta già implementato ed esiste un punto di controllo formalizzato presso l'Azienda
	- Grado di difficoltà di implementazione (B/M/A)
	- Ipotesi aziendale del responsabile di procedimento per ciascuna azione
	- Note sullo stato di implementazione del controllo
- 4) Condivisione della bozza di programma d'azione con i Collegi Sindacali delle Aziende e Terzo Certificatore (nota prot<sup>o</sup> 15391/DB2015 del 14/06/2013) con possibilità di indicare eventuali elementi di attenzione o suggerire un'integrazione delle azioni individuate.
- 5) Consolidamento della bozza di programma d'azione e delle tempistiche definite per ciascuna azione sulla base delle informazioni acquisite con le attività di cui ai punti precedenti, e conseguente approvazione attraverso la presente delibera di giunta.

Il programma d'azione del PAC, riportato in dettaglio in allegato 1, presenta la finalità di garantire il raggiungimento degli obiettivi ministeriali, assicurare un livello di approfondimento applicabile a tutte le Aziende del SSR, come di seguito riportato in estrema sintesi:

## *Sistema di controllo interno – requisiti generali (verifica ed aggiornamento dei procedimenti aziendali-regionali vigenti)*

• istituzione di una procedura di **raccolta**, **archiviazione** e **condivisione** della **normativa di settore.**

- predisposizione, divulgazione e **monitoraggio** di un **Codice di comportamento** in ottemperanza alle normative vigenti.
- definizione di un **adeguato modello di reporting** periodico (previsionale, in itinere e consuntivo) per il monitoraggio sistemico delle operazioni aziendali strategiche ed operative.
- implementazione di un **sistema informativo integrato** dell'attuale piano dei conti unico regionale ed una contabilità sezionale allineata alla contabilità aziendale.
- adeguamento del sistema di **contabilità analitica** per centro di costo e centri di attività volta ad efficientare l'analisi e il monitoraggio dei dati contabili e gestionali per aree di responsabilità e livelli di assistenza.
- pianificazione di **incontri periodici** tra Regione, Aziende, Collegi Sindacali e eventuali revisori esterni al fine di consentire il confronto, la raccolta e il recepimento di eventuali rilievi/suggerimenti.
- procedura completa ed accurata che individui le **responsabilità e le attività scadenziate per la redazione completa dei libri obbligatori previsti per la G.S.A.** presso la Regione, e implementazione del Sistema informativo contabile finalizzato all'attuazione delle disposizioni normative previste dal D.Lgs 118/2011.
- individuazione per ciascuna azienda del "**chi fa che cosa**" e **monitoraggio dell'applicazione della separazione dei compiti** al fine di consentire, tra l'altro, un'adeguata separazione dei compiti volta a far fronte ai possibili rischi di errore/frode che possono presentarsi in fase di rilevazioni contabili.
- adozione di un adeguato sistema di controllo interno e contabile e implementazione di un **modello di riconciliazione delle partite infragruppo.**
- assicurare un **adeguato processo per la registrazione delle rettifiche di consolidamento**.
- …

## *Ciclo attivo generali (verifica ed aggiornamento dei procedimenti aziendali-regionali vigenti)*

- definizione di un'adeguata separazione dei compiti e responsabilità nelle fasi di gestione, autorizzazione, esecuzione e contabilizzazione delle transazioni.
- verifica ed integrazione della procedura vigente per gli inventari fisici periodici in modo da definire in modo chiaro: tempi, modi e responsabilità per cespiti e giacenze di magazzino di proprietà o di terzi ed individuazione di un responsabile amministrativo incaricato della supervisione degli stessi.
- adeguamento delle procedure in essere e verifica delle polizze attualmente in essere.
- predisposizione di un piano degli investimenti almeno annuale ed un contestuale monitoraggio periodico del volume degli investimenti effettuati rispetto al suddetto piano
- predisposizione di adeguata procedura standardizzata che consenta di individuare e contabilizzare correttamente i cespiti acquisiti con contributi in conto capitale, con contributi in conto esercizio,

conferimenti, lasciti e donazioni e contestuale riconciliazione e verifica degli impatti a patrimonio netto.

- definizione di una procedura di monitoraggio periodica e su base campionaria della corretta capitalizzazione di costi di manutenzione straordinaria.
- definizione di una procedura periodica che prevede la verifica della congruenza dei dati risultanti da libro cespite e da contabilità.
- definire una procedura di verifica per l'individuazione dei movimenti in entrata ed in uscita dei beni ed il relativo trasferimento del titolo di proprietà delle scorte.
- implementazione di un sistema informatico integrato tra contabilità generale e contabilità sezionale di magazzino che garantisca la rilevazioni in coge (fatture da ricevere e fatturazione attiva) contestualmente alla rilevazione in contabilità di magazzino.
- definire una procedura formalizzata che consenta di individuare le scorte di magazzino obsolete.
- definire una contabilità per commessa per la gestione dei contributi sia pubblici che privati e previsione di un sistema gestionale per la rendicontazione degli stessi.
- richiesta periodica di conferma saldi da parte dei creditori e monitoraggio dello scaduto al fine di riflettere in modo corretto a livello contabile il grado di esigibilità delle poste in oggetto.
- separazione adeguata dei compiti e responsabilità nella gestione delle giacenze di cassa e dei crediti/debiti verso l'Istituto Tesoriere ed individuazione di personale interno, terzo alla funzione tesoreria che effettui verifiche periodiche volte a riscontrare la corretta applicazione della procedura e congruità documentale per le rilevazioni contabili.
- monitorare l'allineamento tra i saldi contrabili e saldi partitario.
- al fine di garantire la tracciabilità di tutti i movimenti finanziari tra il conto corrente di Tesoreria unica (G.S.A.) e gli altri conti correnti della Regione è previsto il monitoraggio degli stessi mediante le riconciliazioni mensili del conto di Tesoreria Sanità con la specifica analisi degli ordinativi di pagamento emessi e delle reversali riscosse.
- …

## *Ciclo passivo e netto (verifica ed aggiornamento dei procedimenti aziendali-regionali vigenti)*

- definire un processo del ciclo passivo che identifichi in modo chiaro le persone, i compiti e le responsabilità al fine di garantire un adeguata separazione dei compiti e dare evidenza documentale delle attività e dei controlli effettuati
- definire un adeguata procedura di stima che possa determinare una rappresentazione in bilancio veritiera e corretta dei rischi probabili e/o possibili
- monitorare gli impatti sul patrimonio netto mediante la definizione di una procedura che prevede un'autorizzazione, formale e preliminare, in caso di operazioni che hanno impatto sul patrimonio

netto, quali ad esempio: modifiche del fondo di dotazione, ripiani perdite, movimenti per i cespiti acquistati con contributi in conto capitale e relative sterilizzazioni, ecc...

- disciplinare gli approvvigionamenti di beni e servizi sanitari e non sanitari: documentando e formalizzando il flusso informativo e le fasi della procedura di acquisizione dei beni e servizi sanitari e non sanitari mediante la verifica della congruità degli stessi al fine di analizzare gli scostamenti dei dati di budget con i consuntivi.
- realizzare riscontri periodici tra le risultanze contabili interne all'azienda e quelle esterne, provenienti dai fornitori al fine di riflettere in modo corretto le poste in oggetto.
- monitorare l'allineamento tra i saldi contabili e saldi partitario.
- effettuare riconciliazioni periodiche tra i debiti verso le Aziende, iscritti nel bilancio della G.S.A., i residui passivi iscritti nei capitoli di bilancio regionale e i crediti verso la Regione rilevati nei bilanci delle aziende.
- $\bullet$

Inoltre, le attività previste per l'area GSA prenderanno avvio indipendentemente dalle attività previste per le Aziende del sistema sanitario regionale ed in contemporanea con l'avvio delle attività per l'area Requisiti Generali delle aziende. Mentre, le attività previste per l'area Consolidato, dal momento che non sono indipendenti dal processo di lavoro definito per gli altri enti del sistema sanitario regionale e da quello della GSA, si svolgeranno parallelamente e in maniera complementare alle stesse.

In ultimo la Regione Piemonte ha definito tempi standard comuni per tutte le aziende sanitarie regionali, ovvero, ASL TO1, ASL TO2, ASL TO3, ASL TO4, ASL TO5, ASL VC, ASL B, ASL NO, ASL VCO, ASL CN1, ASL CN2, ASL AT, ASL AL, AO Città della salute e Scienza di Torino, AOU San Luigi di Orbassano, AOU Maggiore della Carità di Novara, AO S. Croce e Carle di Cuneo, AO SS. Antonio e Biagio e C. Arrigo di Alessandria, AO Ordine Mauriziano di Torino, riassunte nella colonna "Aziende SSR" dell'allegato uno della presente deliberazione, al fine di agevolare le attività di monitoraggio e rendicontazione sullo stato di avanzamento al Comitato permanente per l'erogazione dei LEA e dal Tavolo di verifica per gli adempimenti. Il percorso verrà condotto sotto la responsabilità e il coordinamento della regione, garantendo nel contempo il rispetto delle specificità aziendali.

## **3) Verifica dello stato di avanzamento del PAC**

La rappresentazione resa dal Direttore Amministrativo delle Aziende del SSR, in risposta alla nota prot° 15391/DB2015 del 14/06/2013 ha rilevato in sintesi quanto segue:

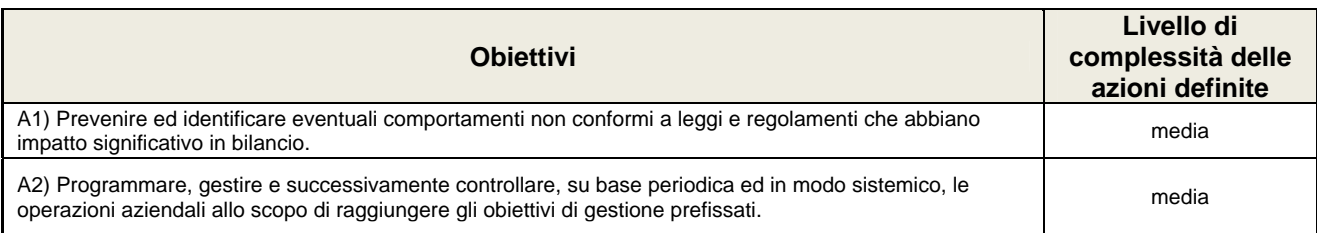

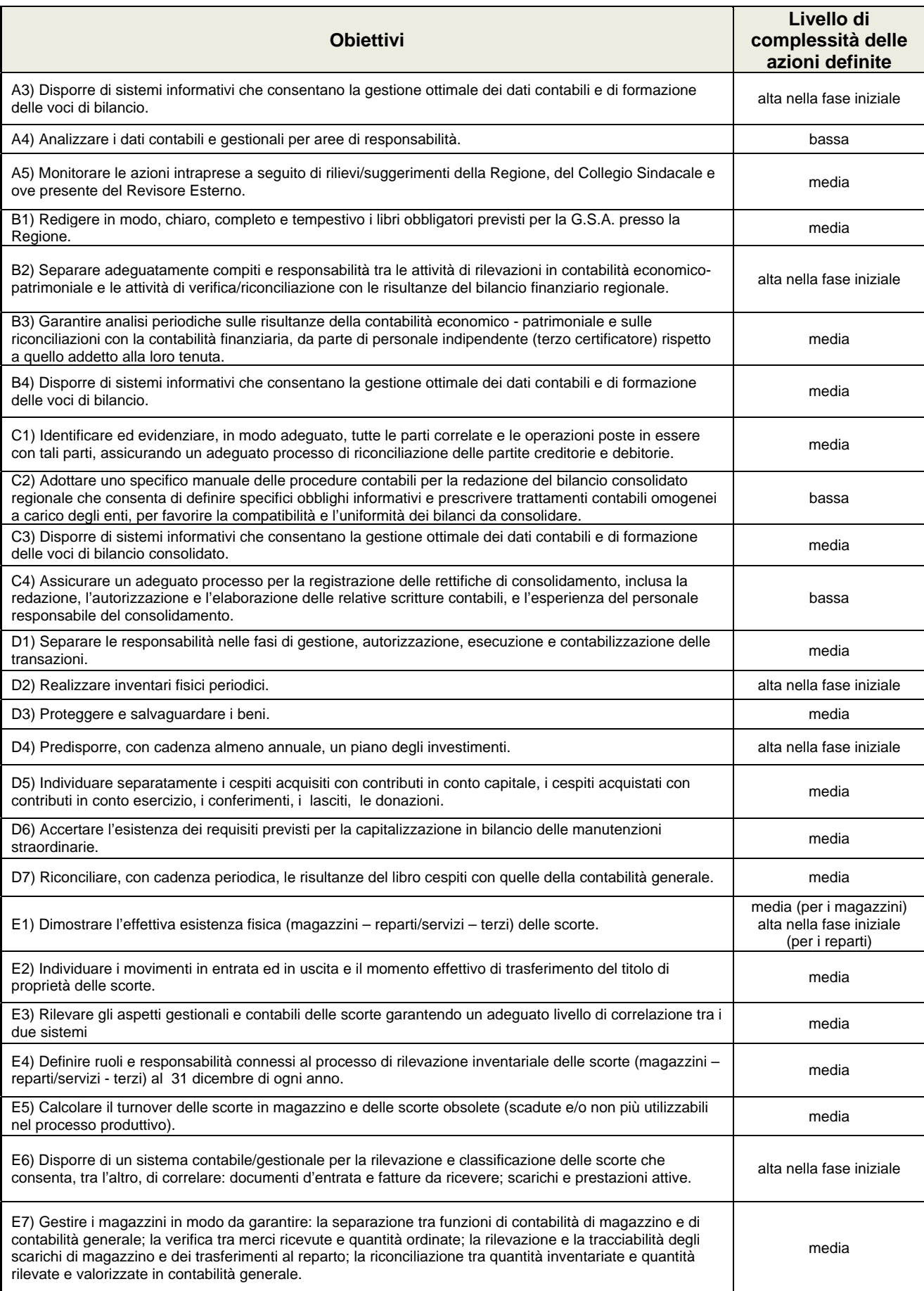

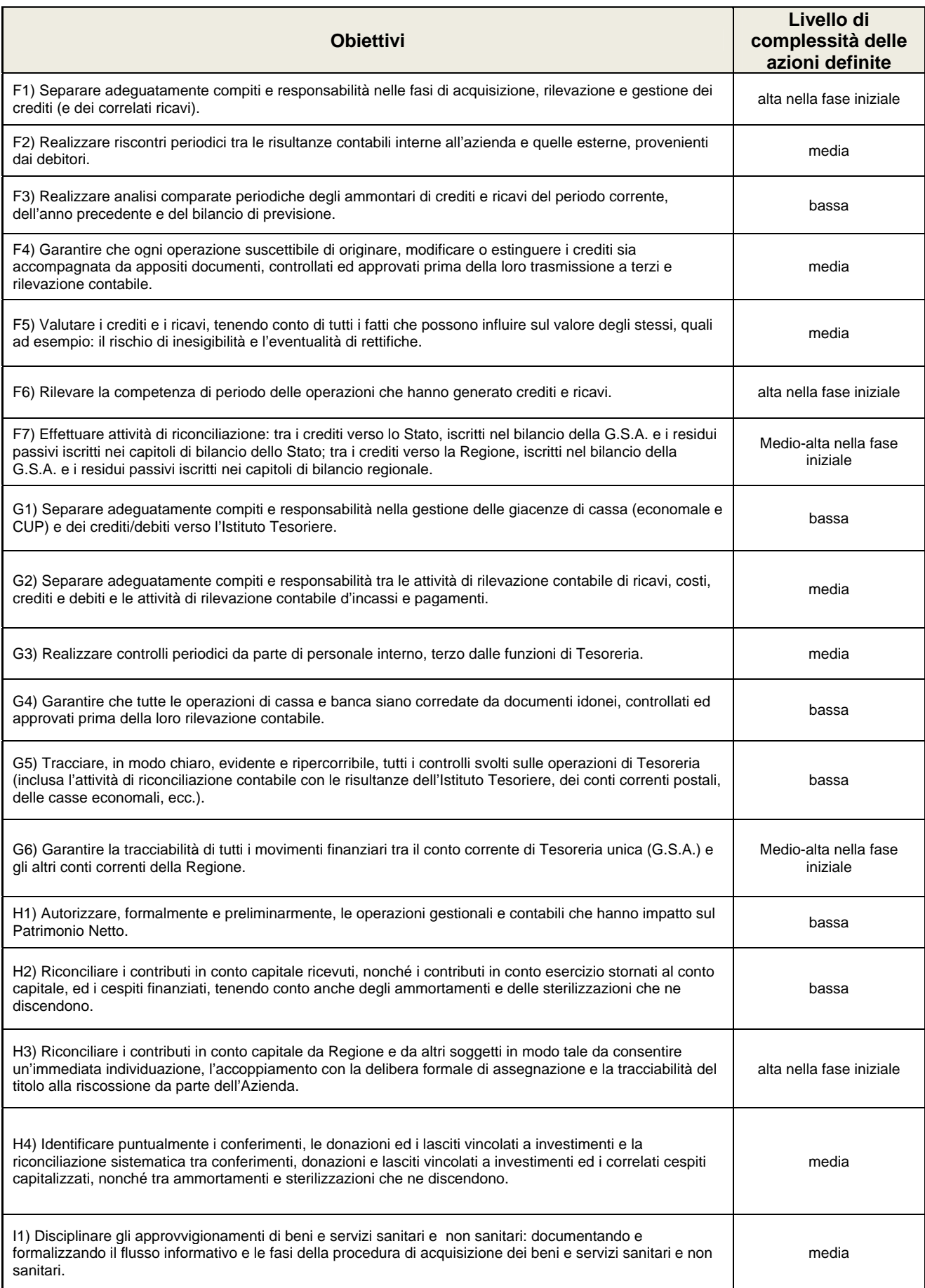

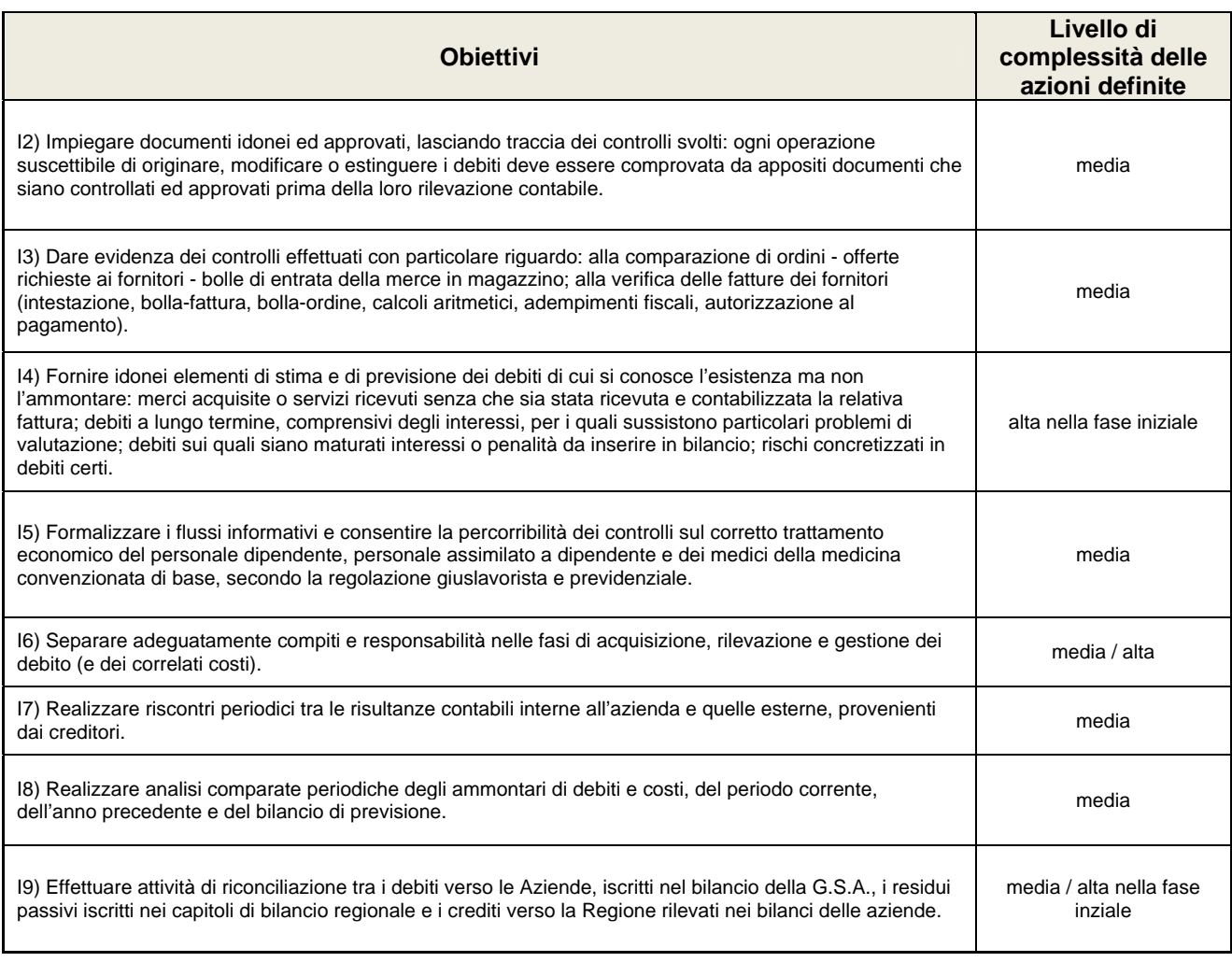

Le informazioni di dettaglio acquisite agli atti regionali costituiranno la base informativa per la definizione del piano delle azioni funzionali all'attuazione del percorso della certificabilità partendo dalle specifiche esigenze aziendali.

Entro il 31/12/2013 la Regione Piemonte intende pianificare degli incontri con ciascuna Azienda finalizzati a predisporre e condividere un adeguato Piano di Lavoro (sottoazioni) per il raggiungimento degli obiettivi e delle Azioni del PAC. Sia il programma d'azione del PAC che il Piano di Lavoro per Azienda sarà oggetto di delibera da parte dell'Azienda stessa e costituirà parte degli obiettivi degli organi direttivi dell'Azienda verso la Regione.

La definizione di cronoprogrammi organizzativi per Azienda la definizione delle tempistiche per ciascuna sottoazione (Piano di Lavoro) consentirà di agevolare in modo adeguato le attività, le persone di riferimento e le tempistiche per il raggiungimento degli obiettivi finali a livello delle singole aziende, GSA e Consolidato Regionale nonché governare in maniera proattiva il relativo monitoraggio.

## **4) Esiti delle revisioni limitate previste dal comma 1 art.3 decreto certificabilità**

Attualmente non applicabile.

## **5) Eventuali criticità e/o punti di miglioramento al PAC segnalati dai Collegi Sindacali delle aziende sanitarie**

In considerazione del ruolo istituzionale, nonché delle specifiche competenze professionali proprie dei Collegi Sindacali delle aziende sanitarie, si è richiesto agli stessi una preziosa collaborazione nella valutazione e nel controllo dello svolgimento delle attività funzionali al perseguimento del percorso di certificabilità dei bilanci mediante comunicazione effettuata con nota prot° 15391/DB2015 del 14/06/2013 Alla data del 21 Giugno 2013 non risultano pervenute eventuali elementi di attenzione o suggerimenti di integrazione delle azioni individuate.

## **6) Altre informazioni di rilievo**

La Regione Piemonte, nel rispetto di quanto previsto dal Decreto Interministeriale 1/03/2013, attiverà nel corso del 2013 un sistema di monitoraggio trimestrale relativo alle azioni poste in essere dalle Aziende ed ai risultati conseguiti, in relazione alle tempistiche previste nel PAC trasmesso e approvato dai Ministeri competenti. Inoltre, in considerazione del ruolo attribuito ai Collegi Sindacali dal citato DM 1/03/2013, si avvierà, nel corso del 2013 e negli anni successivi, una serie di incontri formativi con i rappresentanti regionali dei Collegi Sindacali, al fine di attivare specifici flussi informativi tra Regione e Aziende, per la raccolta di eventuali segnalazioni a supporto del sistema di monitoraggio.

A tal proposito, si ritiene opportuno il miglioramento delle capacità di monitoraggio, controllo e indirizzo del Sistema sanitario regionale nel suo complesso ed a livello di singola Azienda. Prevedendo, metodologie di monitoraggio uniformi indispensabili per garantire che le azioni strategiche ed operative sviluppate siano orientate a migliorare il livello di assistenza fornito e siano al tempo stesso compatibili con obiettivi economici verso un più razionale impiego delle risorse finanziarie assorbite dal sistema sanitario. La Regione Piemonte pertanto prevede la possibilità di emettere specifiche Linee Guida Regionali che, integrandosi con le linee guida contabili vigenti, potranno agevolare le Aziende nella realizzazione delle azioni previste dal PAC.

In ultimo, per addivenire alla certificazione del bilancio, si ritiene necessario disporre sia di dati economici e di produzione sanitaria corretti e tempestivi, sia di un sistema di controllo di gestione e di contabilità analitica adeguato ed affidabile da approvarsi a livello regionale di interventi da attivare per migliorare il governo del SSR attraverso lo sviluppo delle funzioni gestionali e contabili sia a livello centrale che a livello locale. Va pertanto elaborato un progetto di integrazione ed implementazione dei Sistemi Informativi esistenti, finalizzato a sviluppare un coerente ed integrato Sistema Informativo Regionale della Sanità a partire dai Sistemi Informativi già disponibili e dai flussi informativi già esistenti all'interno degli Enti suddetti. L'intervento si prefigge di creare un output comune regionale su:

- Misurazione dei costi per attività e valutazione dell'efficienza delle strutture aziendali;
- Coerenza della programmazione aziendale con il presente Programma Operativo e con altri documenti di programmazione regionali e nazionali;
- Programmazione degli acquisti e dei pagamenti e, quindi, informatizzazione degli ordini e delle fatture, programmazione finanziaria e relativa integrazione con il budget e gli strumenti di reporting;
- Attivazione di un sistema di reportistica adeguato per il monitoraggio dei risultati conseguiti dalle singole aziende, della GSA e del Consolidato Regionale.

La Regione Piemonte qualora necessario, renderà disponibile un servizio di assistenza contabile finalizzato ad agevolare il percorso di avvicinamento alla certificazione dei bilanci delle Aziende anche attraverso il coinvolgimento di opportune professionalità.

In ultimo, si specifica che il Percorso Attuativo della Certificabilità definito dalla Regione Piemonte è da intendersi un Programma "vivo" che, sulla base dei risultati conseguiti, dell'evoluzione dei fattori di contesto, degli elementi di attenzione che potranno rilevarsi anche su indicazione dei Ministeri competenti, prevede la revisione delle azioni e degli interventi definiti.